# Package 'SpatialDDLS'

April 26, 2024

<span id="page-0-0"></span>Type Package

Title Deconvolution of Spatial Transcriptomics Data Based on Neural Networks

Version 1.0.2

Maintainer Diego Mañanes <dmananesc@cnic.es>

**Description** Deconvolution of spatial transcriptomics data based on neural networks and singlecell RNA-seq data. SpatialDDLS implements a workflow to create neural network models able to make accurate estimates of cell composition of spots from spatial transcriptomics data using deep learning and the meaningful information provided by single-cell RNAseq data. See Torroja and Sanchez-Cabo (2019) [<doi:10.3389/fgene.2019.00978>](https://doi.org/10.3389/fgene.2019.00978) and Mañanes et al. (2024) [<doi:10.1093/bioinformatics/btae072>](https://doi.org/10.1093/bioinformatics/btae072) to get an o amples of its performance. License GPL-3 URL <https://diegommcc.github.io/SpatialDDLS/>, <https://github.com/diegommcc/SpatialDDLS> BugReports <https://github.com/diegommcc/SpatialDDLS/issues> Encoding UTF-8 **Depends** R  $(>= 4.0.0)$ Imports rlang, grr, Matrix, methods, SpatialExperiment, SingleCellExperiment, SummarizedExperiment, zinbwave, stats, pbapply, S4Vectors, dplyr, reshape2, gtools, reticulate, keras, tensorflow, FNN, ggplot2, ggpubr, scran, scuttle Suggests knitr, rmarkdown, BiocParallel, rhdf5, DelayedArray, DelayedMatrixStats, HDF5Array, testthat, ComplexHeatmap, grid, bluster, lsa, irlba

**SystemRequirements** Python  $(>= 2.7.0)$ , TensorFlow (https://www.tensorflow.org/)

RoxygenNote 7.2.3

Collate 'AllClasses.R' 'AllGenerics.R' 'SpatialDDLS.R' 'dnnModel.R' 'evalMetrics.R' 'interGradientsDL.R' 'loadData.R' 'plotSpatialCoor.R' 'simMixedSpots.R' 'simSingleCell.R' 'spatialClustering.R' 'utils.R'

## VignetteBuilder knitr

# NeedsCompilation no

```
Author Diego Mañanes [aut, cre] (<https://orcid.org/0000-0001-7247-6794>),
     Carlos Torroja [aut] (<https://orcid.org/0000-0001-8914-3400>),
     Fatima Sanchez-Cabo [aut] (<https://orcid.org/0000-0003-1881-1664>)
```
Repository CRAN

Date/Publication 2024-04-26 16:10:02 UTC

# R topics documented:

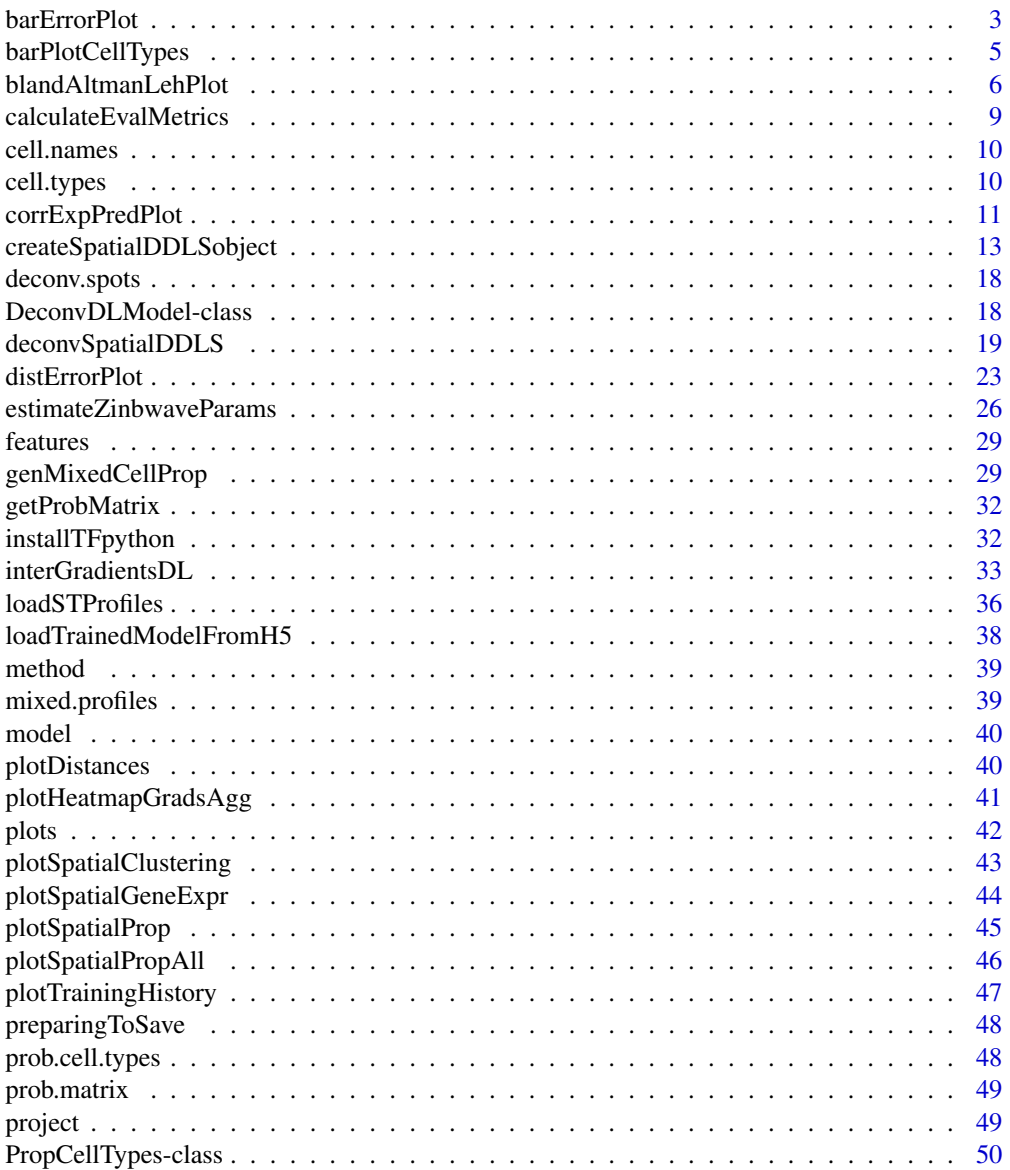

# <span id="page-2-0"></span>barErrorPlot 3

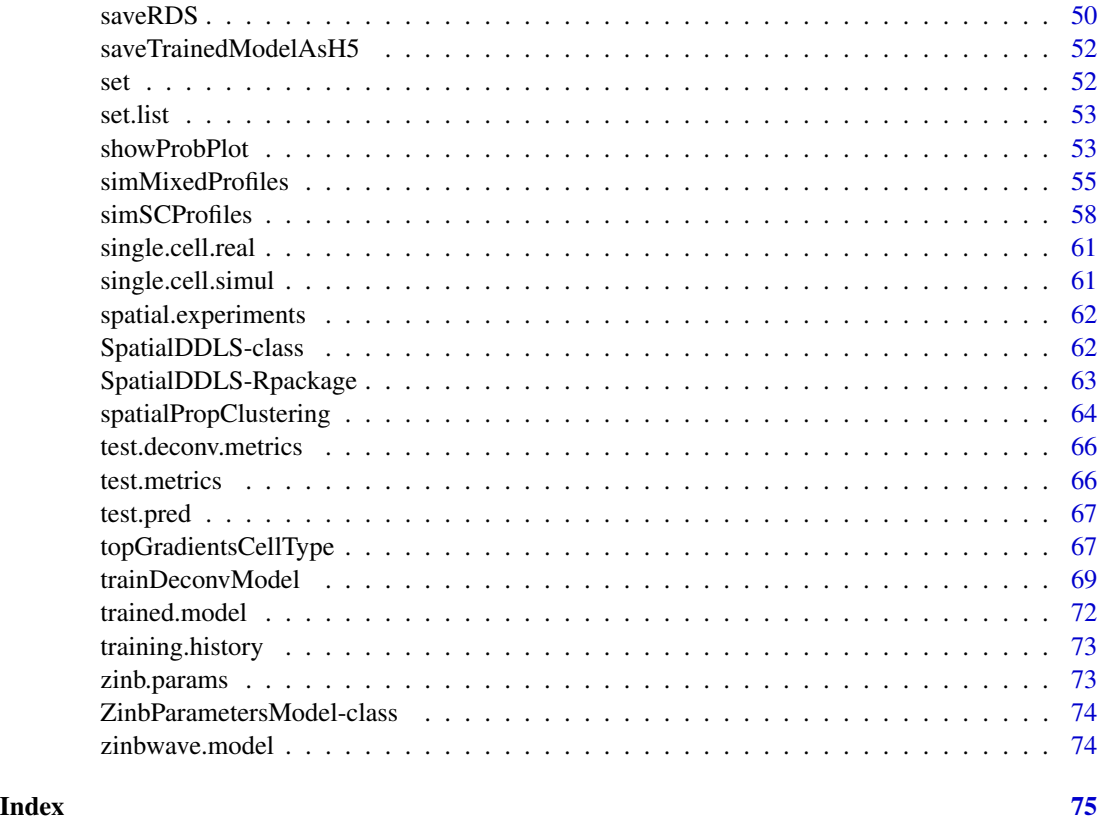

<span id="page-2-1"></span>barErrorPlot *Generate bar error plots*

# Description

Generate bar error plots by cell type (CellType) or by number of different cell types (nCellTypes) on test mixed transcriptional profiles.

# Usage

```
barErrorPlot(
 object,
  error = "MSE",
 by = "CellType",
 dispersion = "se",
 filter.sc = TRUE,
  title = NULL,
 angle = NULL,
  theme = NULL
\mathcal{L}
```
### Arguments

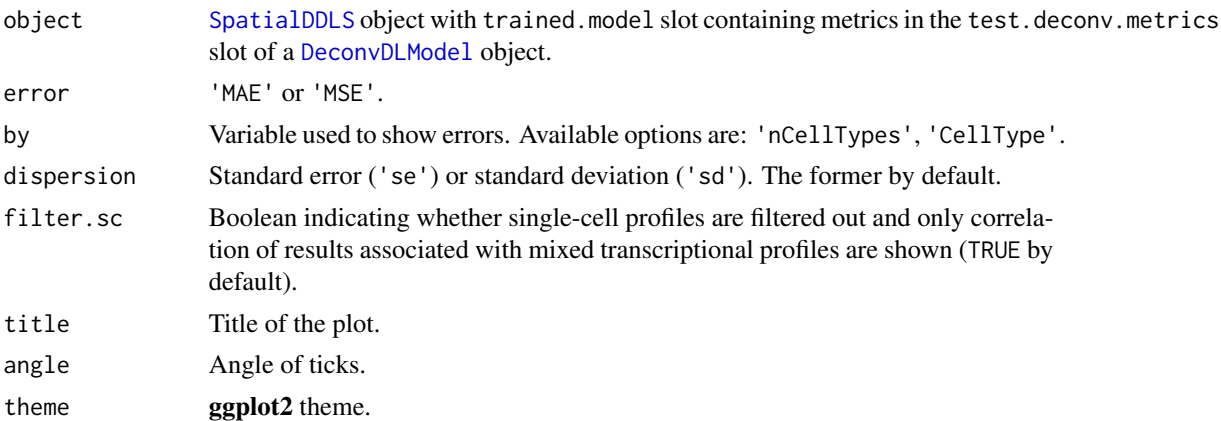

### Value

A ggplot object.

### See Also

[calculateEvalMetrics](#page-8-1) [corrExpPredPlot](#page-10-1) [distErrorPlot](#page-22-1) [blandAltmanLehPlot](#page-5-1)

```
set.seed(123)
sce <- SingleCellExperiment::SingleCellExperiment(
  assays = list(
   counts = matrix(rpois(30, lambda = 5), nrow = 15, ncol = 20,
      dimnames = list(paste0("Gene", seq(15)), paste0("RHC", seq(20)))
   )
 ),
  colData = data.frame(
   Cell\_ID = paste@("RHC", seq(20)),Cell_Type = sample(x = paste0("CellType", seq(6)), size = 20,
                       replace = TRUE)
  ),
  rowData = data.frame(
   Gene_ID = paste0("Gene", seq(15))
  \mathcal{L}\lambdaSDDLS <- createSpatialDDLSobject(
 sc.data = sce,
  sc.cell.ID.column = "Cell_ID",
  sc.gene.ID.column = "Gene_ID",
  sc.filt.genes.cluster = FALSE
)
SDDLS <- genMixedCellProp(
  object = SDDLS,
```
## <span id="page-4-0"></span>barPlotCellTypes 5

```
cell.ID.column = "Cell_ID",
  cell.type.column = "Cell_Type",
  num.sim.spots = 100,
  train.freq.cells = 2/3,
  train.freq.spots = 2/3,
  verbose = TRUE
\mathcal{L}SDDLS <- simMixedProfiles(SDDLS)
# training of DDLS model
SDDLS <- trainDeconvModel(
  object = SDDLS,
  batch.size = 10,
  num.epochs = 5
)
# evaluation using test data
SDDLS <- calculateEvalMetrics(object = SDDLS)
# bar error plots
barErrorPlot(
 object = SDDLS,
  error = "MSE",
  by = "CellType"
\lambdabarErrorPlot(
  object = SDDLS,
  error = "MAE",
  by = "nCellTypes"
\mathcal{L}
```
barPlotCellTypes *Bar plot of deconvoluted cell type proportions*

### Description

Bar plot of deconvoluted cell type proportions.

### Usage

```
barPlotCellTypes(
  data,
  colors = NULL,
  set = NULL,
  prediction = "Regularized",
  color.line = NA,
  x.label = "Spots",
  rm.x.text = FALSE,
  title = "Results of deconvolution",
  legend.title = "Cell types",
```

```
angle = 90,
  theme = NULL,
  index.st = NULL\mathcal{L}
```
## Arguments

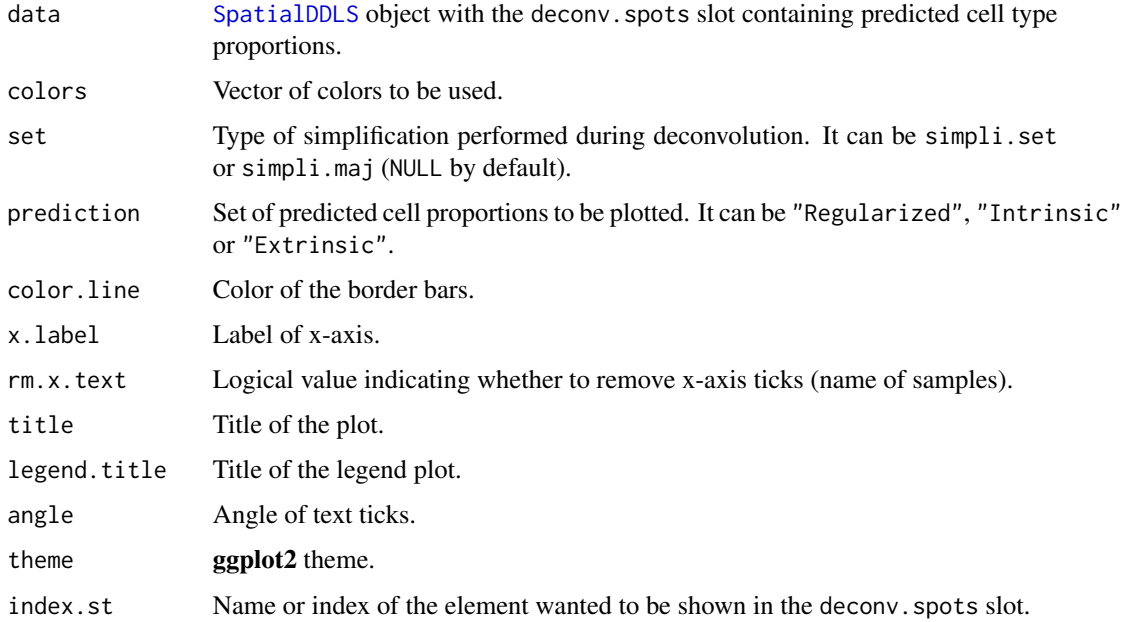

## Value

A ggplot object with the provided cell proportions represented as a bar plot.

# See Also

[deconvSpatialDDLS](#page-18-1)

<span id="page-5-1"></span>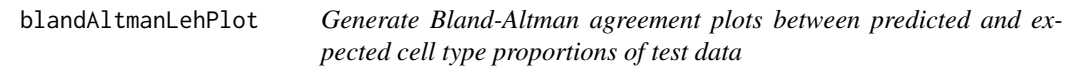

# Description

Generate Bland-Altman agreement plots between predicted and expected cell type proportions from test data. The Bland-Altman agreement plots can be shown all mixed or split by either cell type (CellType) or the number of cell types present in spots (nCellTypes). See the facet.by argument and examples for more information.

### blandAltmanLehPlot 7

### Usage

```
blandAltmanLehPlot(
  object,
  colors,
  color.by = "CellType",
  facet.by = NULL,log.2 = FALSE,filter.sc = TRUE,
  density = TRUE,color.density = "darkblue",
  size.point = 0.05,
  alpha.point = 1,
  ncol = NULL,nrow = NULL,title = NULL,
  theme = NULL,
  ...
)
```
# Arguments

# object [SpatialDDLS](#page-61-1) object with trained.model slot containing metrics in the test.deconv.metrics slot of a [DeconvDLModel](#page-17-1) object. colors Vector of colors to be used. color.by Variable used to color data. Options are nCellTypes and CellType. facet.by Variable used to show the data in different panels. If NULL, the plot is not split into different panels. Options are nCellTypes (by number of different cell types) and CellType (by cell type). log.2 Whether to show the Bland-Altman agreement plot in log2 space (FALSE by default). filter.sc Boolean indicating whether single-cell profiles are filtered out and only correlations of results associated with mixed spot profiles are shown (TRUE by default). density Boolean indicating whether density lines should be shown (TRUE by default). color.density Color of density lines if the density argument is TRUE. size.point Size of the points (0.1 by default). alpha.point Alpha of the points (0.1 by default). ncol Number of columns if facet.by is used. nrow Number of rows if facet.by is used. title Title of the plot. theme **ggplot2** theme. ... Additional argument for the facet\_wrap function of **ggplot2** if facet.by is not NULL.

### Value

A ggplot object.

### See Also

[calculateEvalMetrics](#page-8-1) [corrExpPredPlot](#page-10-1) [distErrorPlot](#page-22-1) [barErrorPlot](#page-2-1)

```
set.seed(123)
sce <- SingleCellExperiment::SingleCellExperiment(
  assays = list(
   counts = matrix(rpois(30, lambda = 5), nrow = 15, ncol = 20,
      dimnames = list(paste0("Gene", seq(15)), paste0("RHC", seq(20)))
   )
  ),
  colData = data.frame(
   Cell_ID = paste0("RHC", seq(20)),
   Cell_Type = sample(x = paste0("CellType", seq(6)), size = 20,
                       replace = TRUE)
 ),
  rowData = data.frame(
   Gene_ID = paste0("Gene", seq(15))
  \lambda)
SDDLS <- createSpatialDDLSobject(
 sc.data = sec.sc.cell.ID.column = "Cell_ID",
  sc.gene.ID.column = "Gene_ID",
  sc.filt.genes.cluster = FALSE
\lambdaSDDLS <- genMixedCellProp(
  object = SDDLS,
  cell.ID.column = "Cell_ID",
 cell.type.column = "Cell_Type",
  num.sim.spots = 50,
  train.freq.cells = 2/3,
  train.freq.spots = 2/3,
  verbose = TRUE
)
SDDLS <- simMixedProfiles(SDDLS)
# training of DDLS model
SDDLS <- trainDeconvModel(
  object = SDDLS,
  batch.size = 15,
 num.epochs = 5
\lambda# evaluation using test data
SDDLS <- calculateEvalMetrics(object = SDDLS)
# Bland-Altman plot by cell type
```
### <span id="page-8-0"></span>calculateEvalMetrics 9

```
blandAltmanLehPlot(
  object = SDDLS,
  facet.by = "CellType",
  color.by = "CellType"
)
# Bland-Altman plot of all samples mixed
blandAltmanLehPlot(
  object = SDDLS,
  facet.by = NULL,
  color.by = "CellType",
  alpha.point = 0.3,
  log2 = TRUE)
```
<span id="page-8-1"></span>calculateEvalMetrics *Calculate evaluation metrics on test mixed transcriptional profiles*

## Description

Calculate evaluation metrics on test mixed transcriptional profiles. By default, absolute error (AbsErr), proportional absolute error (ppAbsErr), squared error (SqrErr), and proportional squared error (ppSqrErr) are calculated for each test mixed profile. In addition, each of these metrics is aggregated according to three criteria: cell type (CellType), probability bins in ranges of 0.1 (pBin), and number of different cell types present in the spot (nCellTypes).

### Usage

```
calculateEvalMetrics(object)
```
### Arguments

object [SpatialDDLS](#page-61-1) object with a trained model in trained.model slot and the actual cell proportions of test mixed profiles in prob.cell.types slot.

### Value

A [SpatialDDLS](#page-61-1) object with is a [DeconvDLModel](#page-17-1) object. The calculated metrics are stored in the test.deconv.metrics slot of the [DeconvDLModel](#page-17-1) object.

### See Also

[distErrorPlot](#page-22-1) [corrExpPredPlot](#page-10-1) [blandAltmanLehPlot](#page-5-1) [barErrorPlot](#page-2-1)

<span id="page-9-0"></span>

# Description

Get and set cell.names slot in a [PropCellTypes](#page-49-1) object

## Usage

```
cell.names(object)
```
cell.names(object) <- value

# Arguments

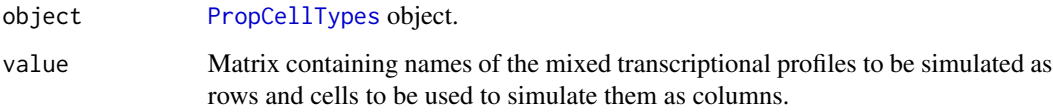

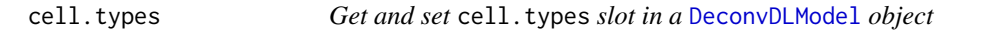

# Description

Get and set cell.types slot in a [DeconvDLModel](#page-17-1) object

## Usage

```
cell.types(object)
```
cell.types(object) <- value

## Arguments

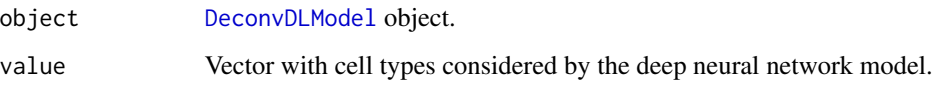

<span id="page-10-1"></span><span id="page-10-0"></span>corrExpPredPlot *Generate correlation plots between predicted and expected cell type proportions of test data*

## Description

Generate correlation plots between predicted and expected cell type proportions of test data. Correlation plots can be shown all mixed or either split by cell type (CellType) or the number of different cell types present in the spots (nCellTypes).

### Usage

```
corrExpPredPlot(
  object,
  colors,
  facet.by = NULL,color.by = "CellType",
  corr = "both",filter.sc = TRUE,
  pos.x.label = 0.01,pos.yulabel = 0.95,
  sep.labels = 0.15,
  size.point = 0.1,
  alpha.point = 1,
  ncol = NULL,nrow = NULL,
  title = NULL,
  theme = NULL,
  ...
)
```
## Arguments

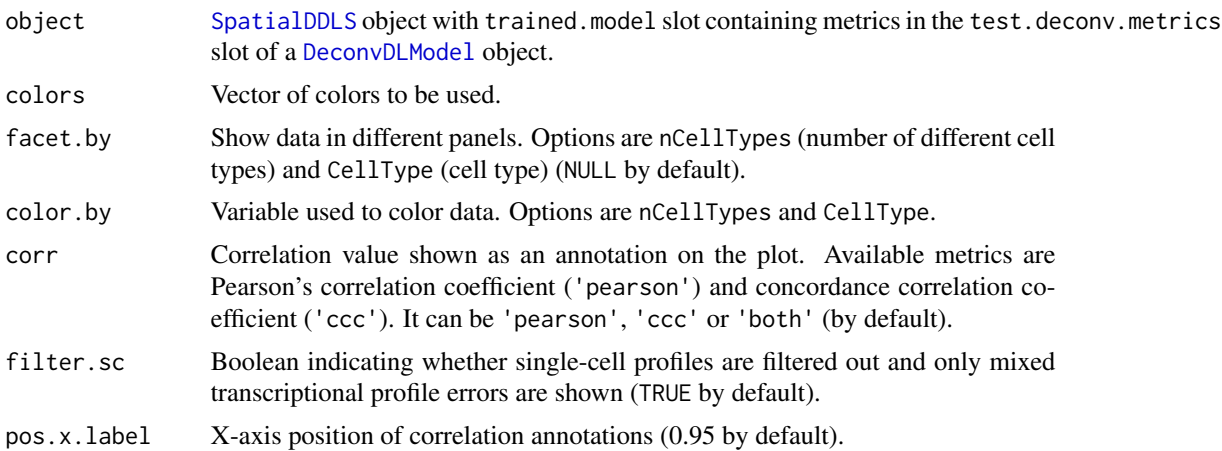

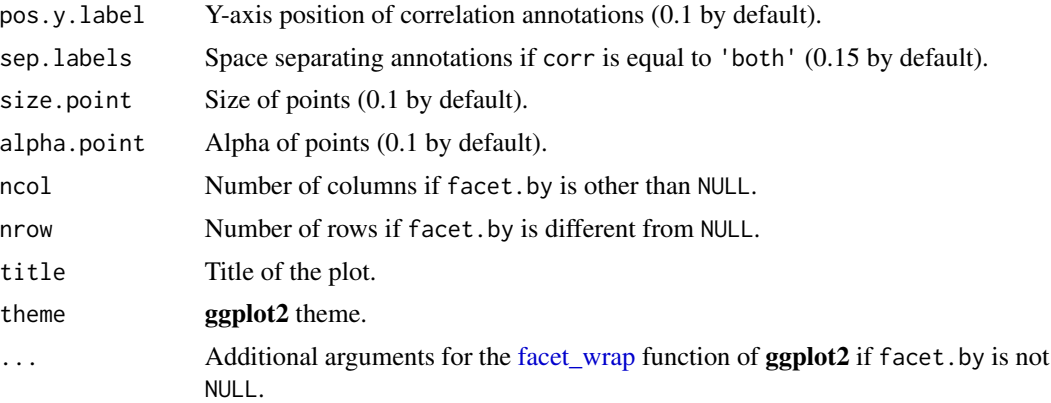

### Value

A ggplot object.

### See Also

[calculateEvalMetrics](#page-8-1) [distErrorPlot](#page-22-1) [blandAltmanLehPlot](#page-5-1) [barErrorPlot](#page-2-1)

```
set.seed(123)
sce <- SingleCellExperiment::SingleCellExperiment(
  assays = list(counts = matrix(rpois(30, lambda = 5), nrow = 15, ncol = 20,
      dimnames = list(paste0("Gene", seq(15)), paste0("RHC", seq(20)))
   )
  ),
  colData = data.frame(
   Cell_ID = paste0("RHC", seq(20)),
   Cell_Type = sample(x = paste0("CellType", seq(6)), size = 20,
                       replace = TRUE)
  ),
  rowData = data.frame(
   Gene_ID = past@("Gene", seq(15))\mathcal{L}\lambdaSDDLS <- createSpatialDDLSobject(
  sc.data = \nsec,sc.cell.ID.column = "Cell_ID",
  sc.gene.ID.column = "Gene_ID",
  sc.filt.genes.cluster = FALSE
)
SDDLS <- genMixedCellProp(
  object = SDDLS,
  cell.ID.column = "Cell_ID",
  cell.type.column = "Cell_Type",
```

```
num.sim.spots = 50,
  train.freq.cells = 2/3,
  train.freq.spots = 2/3,
  verbose = TRUE
)
SDDLS <- simMixedProfiles(SDDLS)
# training of DDLS model
SDDLS <- trainDeconvModel(
  object = SDDLS,
 batch.size = 15,
  num.epochs = 5
\lambda# evaluation using test data
SDDLS <- calculateEvalMetrics(object = SDDLS)
# correlations by cell type
corrExpPredPlot(
 object = SDDLS,
  facet.by = "CellType",
 color.by = "CellType",
  corr = "both"
)
# correlations of all samples mixed
corrExpPredPlot(
  object = SDDLS,
  facet.by = NULL,
  color.by = "CellType",
  corr = "ccc",pos.x.label = 0.2,
  alpha.point = 0.3\mathcal{E}
```
<span id="page-12-1"></span>createSpatialDDLSobject

*Create a* [SpatialDDLS](#page-61-1) *object*

### Description

Create a [SpatialDDLS](#page-61-1) object by providing single-cell RNA-seq data. Additionally, spatial transcriptomics data contained in [SpatialDDLS](#page-61-1) objects can also be provided. It is recommended to provide both types of data to only use genes shared between both experiments.

# Usage

```
createSpatialDDLSobject(
  sc.data,
  sc.cell.ID.column,
  sc.cell.type.column,
```

```
sc.gene.ID.column,
st.data,
st.spot.ID.column,
st.gene.ID.column,
filter.mt.genes = "^mt-",
sc.filt.genes.cluster = TRUE,
sc.min.mean.counts = 1,
sc.n.genes.per.cluster = 300,
top.n.genes = 2000,
sc.log.FC = TRUE,sc.min.counts = 1,sc.min.cells = 1,
st.min.counts = 1,
st.min.spots = 1,
st.n.slides = 3,
shared.genes = TRUE,
sc.name.dataset.h5 = NULL,
sc.file.backend = NULL,
sc.name.dataset.backend = NULL,
sc.compression.level = NULL,
sc.chunk.dims = NULL,
sc.block.processing = FALSE,
verbose = TRUE,
project = "SpatialDDLS-Proj"
```
### Arguments

 $\mathcal{L}$ 

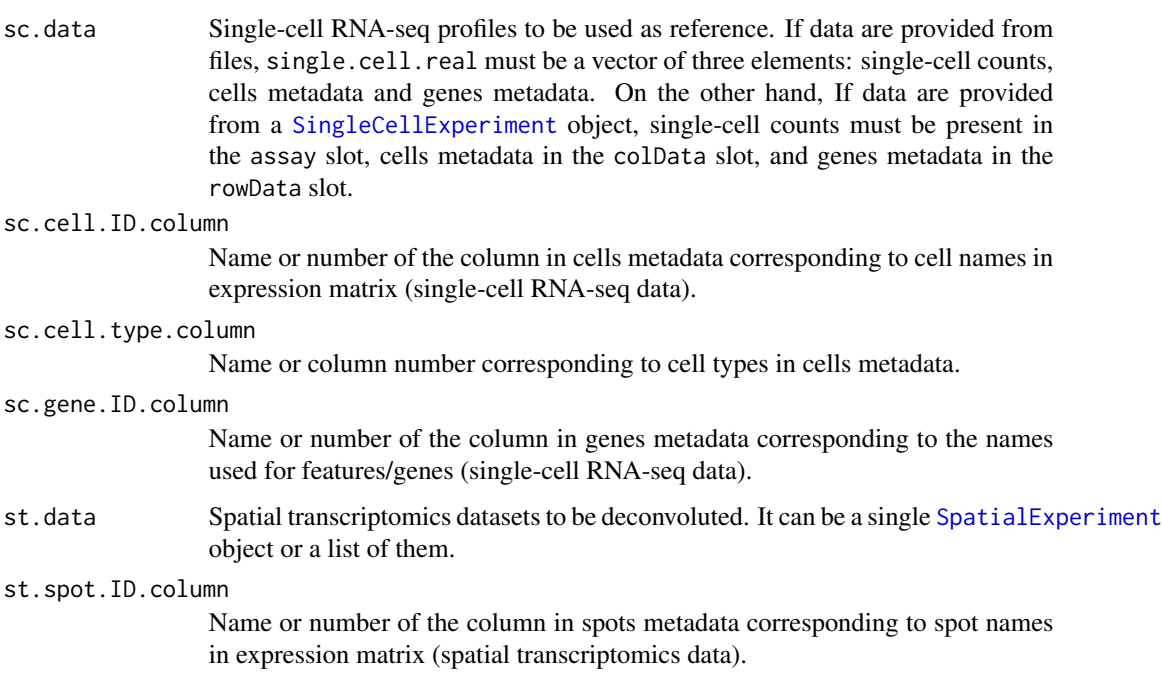

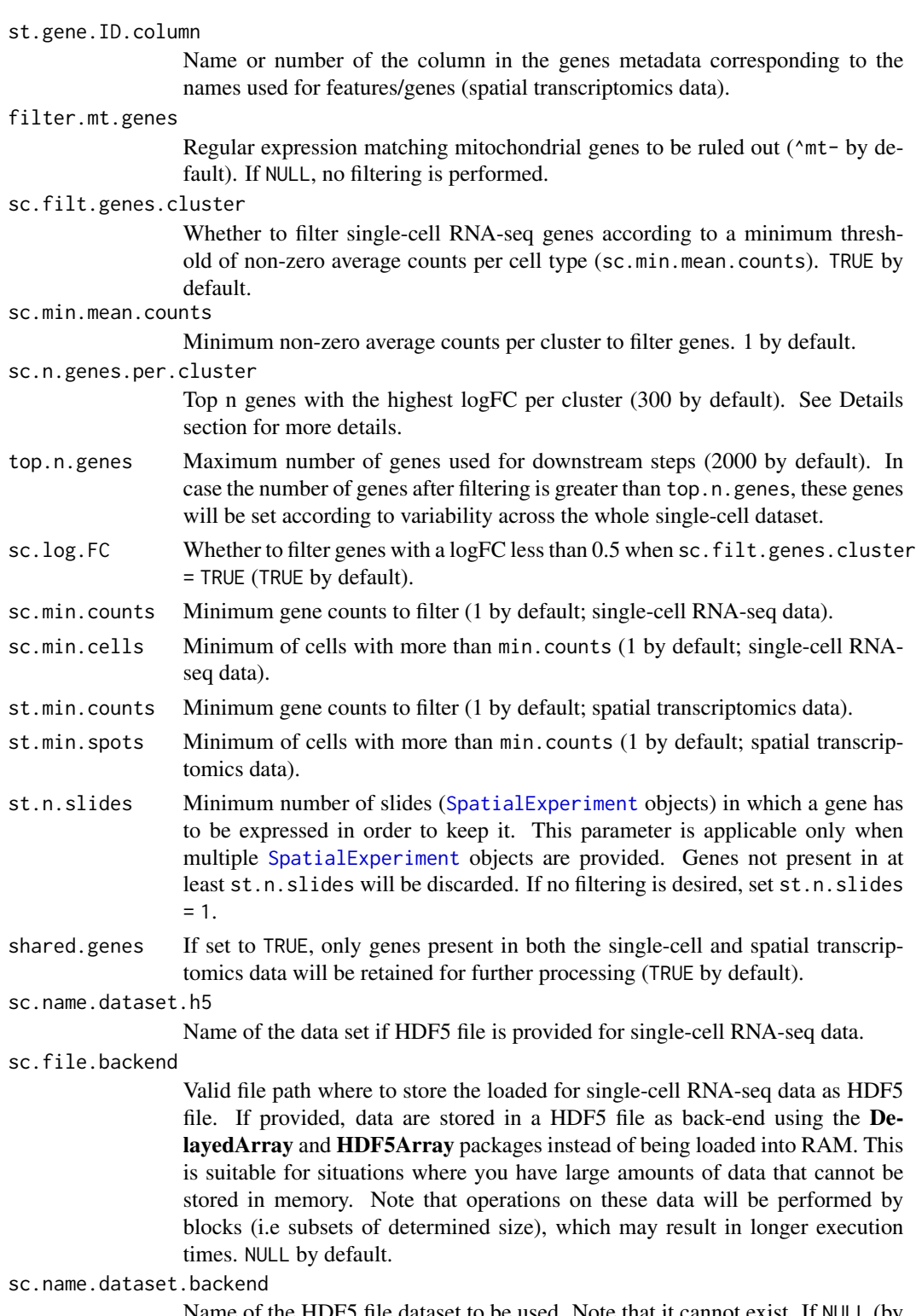

Name of the HDF5 file dataset to be used. Note that it cannot exist. If NULL (by default), a random dataset name will be generated.

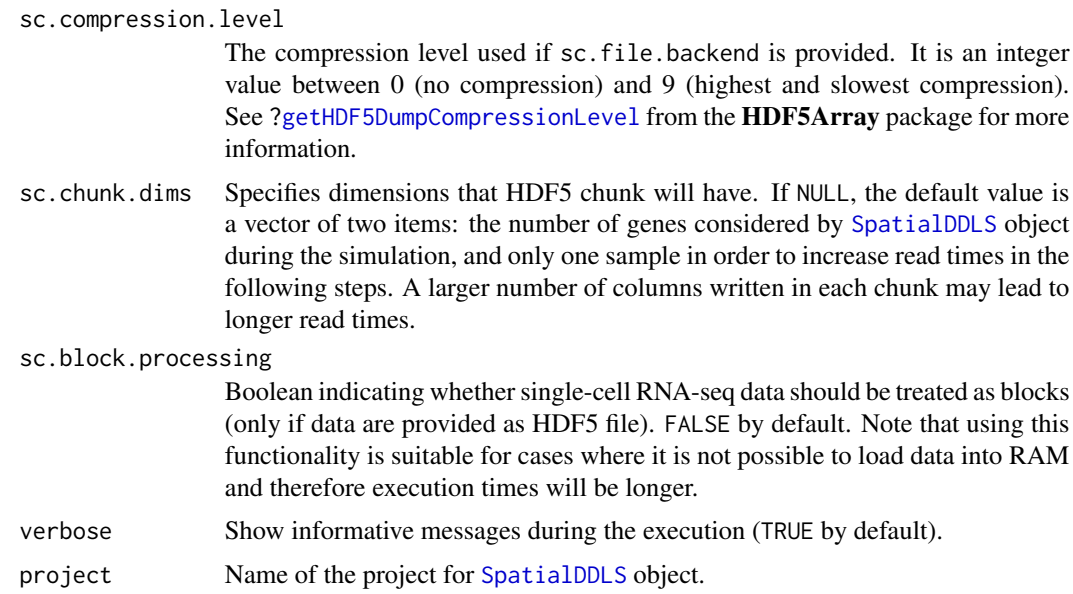

### Details

### Filtering genes

In order to reduce the number of dimensions used for subsequent steps, createSpatialDDLSobject implements different strategies aimed at removing useless genes for deconvolution:

- Filtering at the cell level: genes less expressed than a determined cutoff in N cells are removed. See sc.min.cells/st.min.cells and sc.min.counts/st.min.cells parameters.
- Filtering at the cluster level (only for scRNA-seq data): if sc.filt.genes.cluster == TRUE, createSpatialDDLSobject sets a cutoff of non-zero average counts per cluster (sc.min.mean.counts parameter) and take only the sc.n.genes.per.cluster genes with the highest logFC per cluster. LogFCs are calculated using normalized logCPM of each cluster with respect to the average in the whole dataset). Finally, if the number of remaining genes is greater than top.n.genes, genes are ranked based on variance and the top.n.genes most variable genes are used for downstream analyses.

### Single-cell RNA-seq data

Single-cell RNA-seq data can be provided from files (formats allowed: tsv, tsv.gz, mtx (sparse matrix) and hdf5) or a [SingleCellExperiment](#page-0-0) object. Data will be stored in the single.cell.real slot, and must consist of three pieces of information:

- Single-cell counts: genes as rows and cells as columns.
- Cells metadata: annotations (columns) for each cell (rows).
- Genes metadata: annotations (columns) for each gene (rows).

If data are provided from files, single.cell.real argument must be a vector of three elements ordered so that the first file corresponds to the count matrix, the second to the cells metadata, and the last to the genes metadata. On the other hand, if data are provided as a [SingleCellExperiment](#page-0-0) object, it must contain single-cell counts in assay, cells metadata in colData, and genes metadata in

### createSpatialDDLSobject 17

rowData. Data must be provided without any transformation (e.g. log-transformation), raw counts are preferred.

### Spatial transcriptomics data

It must be a [SpatialExperiment](#page-0-0) object (or a list of them if more than one slide is going to be deconvoluted) containing the same information as the single-cell RNA-seq data: the count matrix, spots metadata, and genes metadata. Please, make sure the gene identifiers used the spatial and single-cell transcriptomics data are consistent.

### Value

A [SpatialDDLS](#page-61-1) object with the single-cell RNA-seq data provided loaded into the single.cell.real slot as a [SingleCellExperiment](#page-0-0) object. If spatial transcriptomics data are provided, they will be loaded into the spatial.experiments slot.

# See Also

[estimateZinbwaveParams](#page-25-1) [genMixedCellProp](#page-28-1)

```
set.seed(123)
sce <- SingleCellExperiment::SingleCellExperiment(
  assays = list(
    counts = matrix(rpois(100, lambda = 5), nrow = 40, ncol = 30,
      dimnames = list(paste0("Gene", seq(40)), paste0("RHC", seq(30)))
    \lambda),
  colData = data.frame(
    Cell\_ID = paste@("RHC", seq(30)),Cell_Type = sample(x = paste0("CellType", seq(4)), size = 30,
                         replace = TRUE)
  ),
  rowData = data.frame(
    Gene_ID = past@("Gene", seq(40)))
)
counts <- matrix(
  rpois(30, lambda = 5), ncol = 6,
  dimnames = list(paste0("Gene", 1:5), paste0("Spot", 1:6))
\lambdacoordinates <- matrix(
  c(1, 2, 3, 1, 2, 3, 1, 2, 3, 1, 2, 3), ncol = 2
)
ste <- SpatialExperiment::SpatialExperiment(
  assays = list(counts = as_matrix(counts)),rowData = data frame(Gene\_ID = paste0("Gene", 1:5)),\text{colData} = \text{data}.\text{frame}(\text{Cell}\_ \text{ID} = \text{paste0}(\text{"Spot", 1:6)}),spatialCoords = coordinates
\lambda
```

```
SDDLS <- createSpatialDDLSobject(
  sc.data = sec,sc.cell.ID.column = "Cell_ID",
  sc.gene.ID.column = "Gene_ID",
  st.data = ste,
  st.spot.ID.column = "Cell_ID",
  st.gene.ID.column = "Gene_ID",
  project = "Simul_example",
  sc.filt.genes.cluster = FALSE
\mathcal{L}
```
deconv.spots *Get and set* deconv.spots *slot in a* [SpatialDDLS](#page-61-1) *object*

## Description

Get and set deconv.spots slot in a [SpatialDDLS](#page-61-1) object

### Usage

```
deconv.spots(object, index.st = NULL)
```
deconv.spots(object, index.st = NULL) <- value

## Arguments

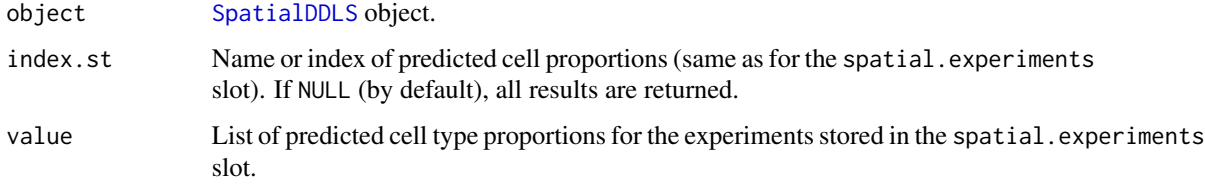

<span id="page-17-1"></span>DeconvDLModel-class *The DeconvDLModel Class*

## Description

The [DeconvDLModel](#page-17-1) object stores all the information related to deep neural network models. It consists of the trained model, the training history, and the predictions on test data. After running [calculateEvalMetrics](#page-8-1), it is possible to find the performance evaluation of the model on test data (see [?calculateEvalMetrics](#page-8-1) for details).

<span id="page-17-0"></span>

### <span id="page-18-0"></span>Details

The steps related to Deep Learning are carried out using the keras and tensorflow packages, which use the R6 classes system. If you want to save the [DeconvDLModel](#page-17-1) object as an RDS file, SpatialDDLS provides a saveRDS generic function that transforms the R6 object containing the trained model into a native valid R object. Specifically, the model is converted into a list with the architecture of the network and the weights learned during training, which is the minimum information needed to use the model as a predictor. If you want to keep the optimizer state, see [?saveTrainedModelAsH5](#page-51-1). If you want to store either the [DeconvDLModel](#page-17-1) or the [SpatialDDLS](#page-61-1) objects on disk as RDA files, see [?preparingToSave](#page-47-1).

### **Slots**

- model Trained deep neural network. This slot can contain an R6 keras.engine.sequential.Sequential object or a list with two elements: the architecture of the model and the resulting weights after training.
- training.history List with the evolution of the selected metrics during training.
- test.metrics Performance of the model on test data.
- test.pred Predicted cell type proportions on test data.
- cell.types Vector with cell types considered by the model.
- features Vector with features (genes) considered by the model. These features will be used for subsequent predictions.
- test.deconv.metrics Performance of the model on test data by cell type. This slot is generated by the [calculateEvalMetrics](#page-8-1) function (see [?calculateEvalMetrics](#page-8-1) for more details).
- interpret.gradients Gradients for interpretation. SpatialDDLS provides some functions to better understand prediction made by the model (see [?interGradientsDL](#page-32-1) for more details). This slot is a list of either one or two elements: gradients of either the loss function or the predicted class with respect to the input variables using pure (only one cell type) mixed transcriptional profiles. These gradients can be interpreted as to what extent the model is using these variables to predict each cell type proportions.

<span id="page-18-1"></span>deconvSpatialDDLS *Deconvolute spatial transcriptomics data using trained model*

### **Description**

Deconvolute spatial transcriptomics data using the trained model in the [SpatialDDLS](#page-61-1) object. The trained model is used to predict cell proportions of two mirrored transcriptional profiles:

- 'Intrinsic' profiles: transcriptional profiles of each spot in the ST dataset.
- 'Extrinsic' profiles: profiles simulated from the surrounding spots of each spot.

After prediction, cell proportions from the intrinsic profiles (intrinsic cell proportions) are regularized based on the similarity between intrinsic and extrinsic profiles in order to maintain spatial consistency. This approach leverages both transcriptional and spatial information. For more details, see Mañanes et al., 2023 and the Details section.

# Usage

```
deconvSpatialDDLS(
  object,
  index.st,
 normalize = TRUE,
  scaling = "standardize",
 k.\,spots = 4,pca.space = TRUE,
 fast.pca = TRUE,pcs.num = 50,
 pca.var = 0.8,
 metric = "euclidean",
 alpha.cutoff = "mean",
 alpha.quantile = 0.5,
  simplify.set = NULL,
  simplify.majority = NULL,
 use.generator = FALSE,
 batch.size = 64,
  verbose = TRUE
\mathcal{L}
```
## Arguments

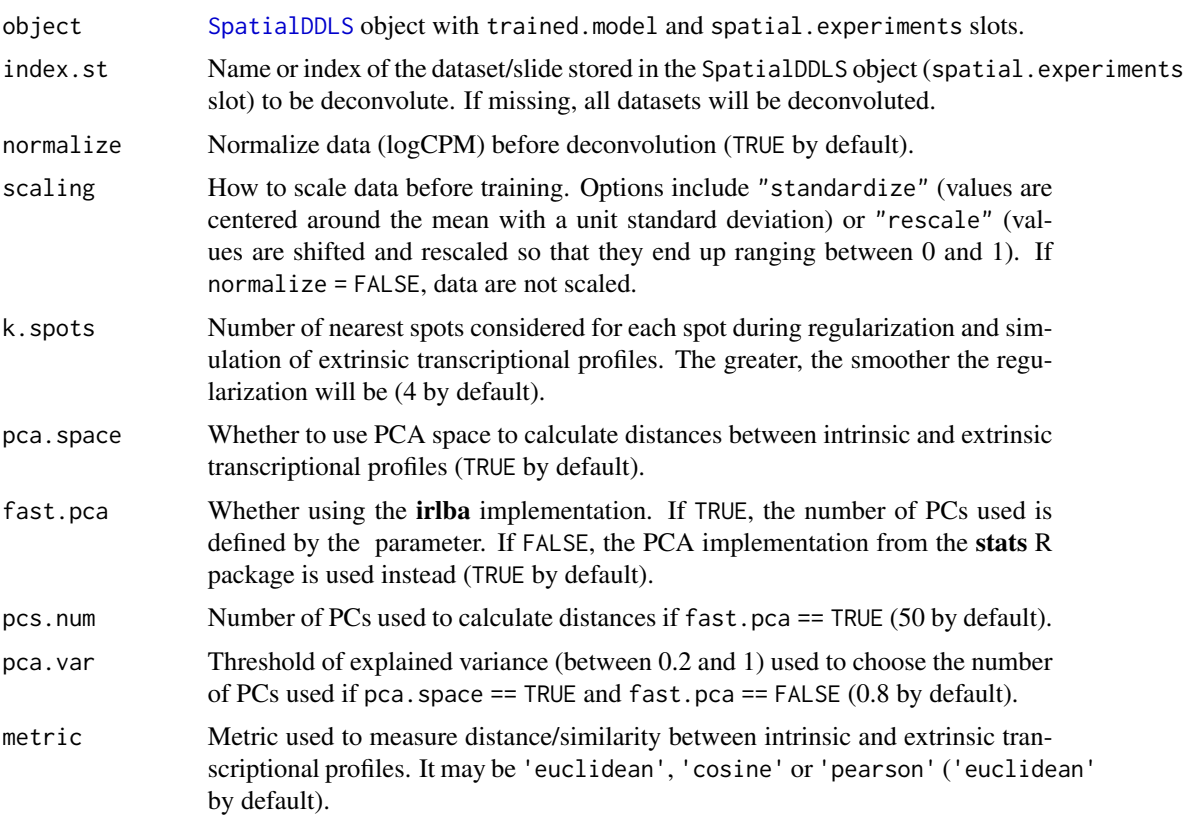

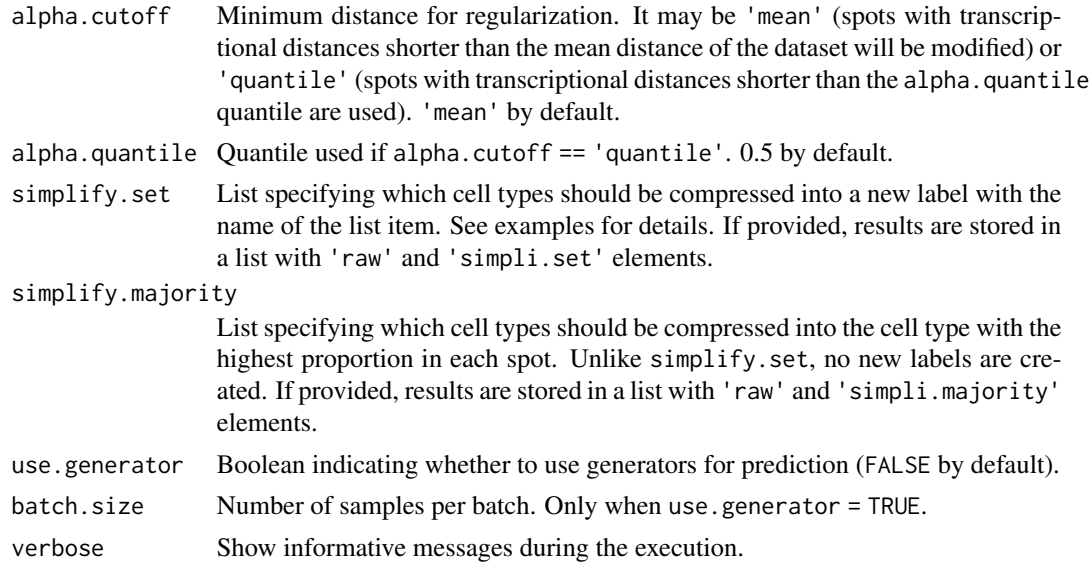

### Details

The deconvolution process involves two main steps: predicting cell proportions based on transcriptome using the trained neural network model, and regularization of cell proportions based on the spatial location of each spot. In the regularization step, a mirrored version of each spot is simulated based on its N-nearest spots. We refer to these profiles as 'extrinsic' profiles, whereas the transcriptional profiles of each spot are called 'intrinsic' profiles. Extrinsic profiles are used to regularize predictions based on intrinsic profiles. The rationale is that spots surrounded by transcriptionally similar spots should have similar cell compositions, and therefore predicted proportions can be smoothed to preserve their spatial consistency. On the other hand, spots surrounded by dissimilar spots cannot be predicted by their neighbors, and thus they can only be predicted by their own transcriptional profiles likely due to presenting very specific cell compositions.

Regarding the working os **SpatialDDLS**: first, extrinsic profiles are simulated based on the Nnearest spots for each spot by summing their transcriptomes. Distances between extrinsic and intrinsic profiles of each spot are calculated so that similar/dissimilar spots are identified. These two sets of transcriptional profiles are used as input for the trained neural network model, and according to the calculated distances, a weighted mean between the predicted proportions for each spot is calculated. Spots with distances between intrinsic and extrinsic profiles greater than alpha.cutoff are not regularized, whereas spots with distances less than alpha.cutoff contribute to the weighted mean. Weights are calculated by rescaling distances less than alpha.cutoff between 0 and 0.5, so that the maximum extent to which a extrinsic profile can modified the predictions based on intrinsic profiles is 0.5 (a regular mean). For more details, see Mañanes et al., 2023.

This function requires a [SpatialDDLS](#page-61-1) object with a trained deep neural network model ([trained.model](#page-71-1) slot, and the spatial transcriptomics datasets to be deconvoluted in the spatial.experiments slot. See [?createSpatialDDLSobject](#page-12-1) or [?loadSTProfiles](#page-35-1) for more details.

### Value

[SpatialDDLS](#page-61-1) object with a deconv. spots slot. The output is a list containing 'Regularized', 'Intrinsic' and 'Extrinsic' deconvoluted cell proportions, 'Distances' between intrinsic and extrinsic transcriptional profiles, and 'Weight.factors' with the final weights used to regularize intrinsic cell proportions. If simplify.set and/or simplify.majority are provided, the deconv.spots slot will contain a list with raw and simplified results.

### References

Mañanes, D., Rivero-García, I., Jimenez-Carretero, D., Torres, M., Sancho, D., Torroja, C., Sánchez-Cabo, F. (2023). SpatialDDLS: An R package to deconvolute spatial transcriptomics data using neural networks. biorxiv. doi: [doi:10.1101/2023.08.31.555677.](https://doi.org/10.1101/2023.08.31.555677)

### See Also

[trainDeconvModel](#page-68-1) [SpatialDDLS](#page-61-1)

```
set.seed(123)
sce <- SingleCellExperiment::SingleCellExperiment(
  assays = list(counts = matrix(rpois(30, lambda = 5), nrow = 15, ncol = 20,
      dimnames = list(paste0("Gene", seq(15)), paste0("RHC", seq(20)))
   )
  ),
  colData = data.frame(
   Cell\_ID = paste@("RHC", seq(20)),Cell_Type = sample(x = paste0("CellType", seq(6)), size = 20,
                       replace = TRUE)
  ),
  rowData = data.frame(
   Gene_ID = paste0("Gene", seq(15))
  )
)
SDDLS <- createSpatialDDLSobject(
  sc.data = sec,
  sc.cell.ID.column = "Cell_ID",
  sc.gene.ID.column = "Gene_ID",
  sc.filt.genes.cluster = FALSE
)
SDDLS <- genMixedCellProp(
  object = SDDLS,
  cell.ID.column = "Cell_ID",
  cell.type.column = "Cell_Type",
  num.sim.spots = 50,
  train.freq.cells = 2/3,
  train.freq.spots = 2/3,
  verbose = TRUE
)
SDDLS <- simMixedProfiles(SDDLS)
# training of SDDLS model
SDDLS <- trainDeconvModel(
```
### <span id="page-22-0"></span>distErrorPlot 23

```
object = SDDLS,
  batch.size = 15,
  num.epochs = 5
\lambda# simulating spatial data
ngenes <- sample(3:40, size = 1)
ncells <- sample(10:40, size = 1)
counts <- matrix(
  rpois(ngenes * ncells, lambda = 5), ncol = ncells,
  dimnames = list(paste0("Gene", seq(ngenes)), paste0("Spot", seq(ncells)))
)
coordinates <- matrix(
  rep(c(1, 2), recalls), ncol = 2\lambdast <- SpatialExperiment::SpatialExperiment(
  assays = list(counts = as.matrix(counts)),
  rowData = data.frame(Gene_ID = paste0("Gene", seq(ngenes))),
  colData = data.frame(Cell_ID = paste0("Spot", seq(ncells))),
  spatialCoords = coordinates
)
SDDLS <- loadSTProfiles(
  object = SDDLS,
  st.data = st,
  st.spot.ID.column = "Cell_ID",
  st.gene.ID.column = "Gene_ID"
)
# simplify arguments
simplify <- list(CellGroup1 = c("CellType1", "CellType2", "CellType4"),
                 CellGroup2 = c("CellType3", "CellType5"))
SDDLS <- deconvSpatialDDLS(
  object = SDDLS,
  index.st = 1,
  simplify.set = simplify,
  simplify.majority = simplify
\mathcal{L}
```
<span id="page-22-1"></span>distErrorPlot *Generate box or violin plots showing error distribution*

## **Description**

Generate box or violin plots to show how errors are distributed. Errors can be shown all mixed or either split by cell type (CellType) or number of cell types present in the spots (nCellTypes). See the facet.by argument and examples for more details.

### Usage

```
distErrorPlot(
 object,
```

```
error,
 colors,
 x.by = 'yBin'',facet.by = NULL,
 color.by = "nCellTypes",
 filter.sc = TRUE,
 error.label = FALSE,
 pos.x.label = 4.6,pos.y.label = NULL,
  size.point = 0.1,
  alpha.point = 1,type = "violinplot",
 ylimit = NULL,
 nrow = NULL,ncol = NULL,title = NULL,
 theme = NULL,
  ...
\mathcal{L}
```
# Arguments

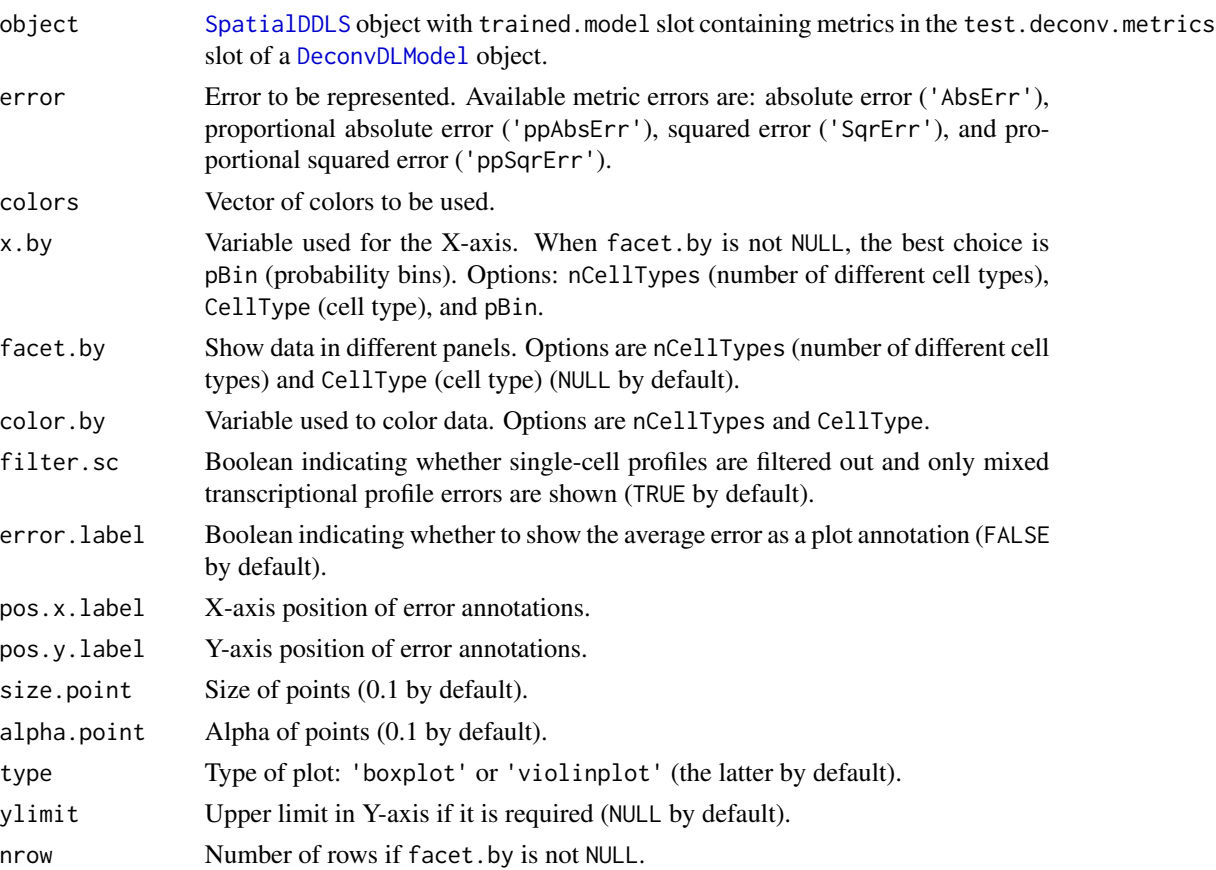

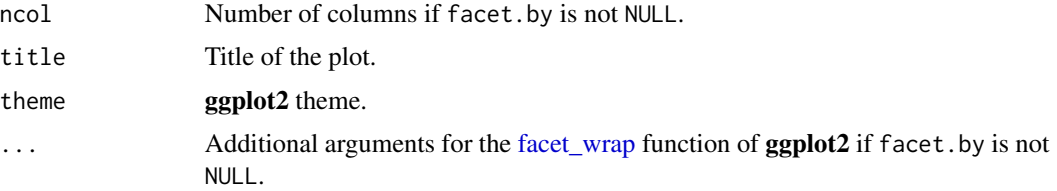

# Value

A ggplot object.

### See Also

[calculateEvalMetrics](#page-8-1) [corrExpPredPlot](#page-10-1) [blandAltmanLehPlot](#page-5-1) [barErrorPlot](#page-2-1)

```
set.seed(123)
sce <- SingleCellExperiment::SingleCellExperiment(
  assays = list(counts = matrix(rpois(30, lambda = 5), nrow = 15, ncol = 20,
      dimnames = list(paste0("Gene", seq(15)), paste0("RHC", seq(20)))
   )
  ),
  colData = data.frame(
   Cell\_ID = paste@("RHC", seq(20)),Cell_Type = sample(
      x = paste0("CellType", seq(6)), size = 20, replace = TRUE
   )
  ),
  rowData = data.frame(
   Gene_ID = paste0("Gene", seq(15))
  )
)
SDDLS <- createSpatialDDLSobject(
  sc.data = \nsec,
 sc.cell.ID.column = "Cell_ID",
 sc.gene.ID.column = "Gene_ID",
  sc.filt.genes.cluster = FALSE
\lambdaSDDLS <- genMixedCellProp(
  object = SDDLS,
  cell.ID.column = "Cell_ID",
  cell.type.column = "Cell_Type",
  num.sim.spots = 50,
  train.freq.cells = 2/3,
  train.freq.spots = 2/3,
  verbose = TRUE
\lambdaSDDLS <- simMixedProfiles(SDDLS)
```

```
# training of DDLS model
SDDLS <- trainDeconvModel(
 object = SDDLS,
 batch.size = 15,
 num.epochs = 5
\lambda# evaluation using test data
SDDLS <- calculateEvalMetrics(object = SDDLS)
# representation, for more examples, see the vignettes
distErrorPlot(
 object = SDDLS,
 error = "AbsErr",
 facet.by = "CellType",
 color.by = "nCellTypes",
 error.label = TRUE
)
distErrorPlot(
 object = SDDLS,
 error = "AbsErr",
 x.by = "CellType",
 facet.by = NULL,
 color.by = "CellType",
 error.label = TRUE
)
```

```
estimateZinbwaveParams
```
*Estimate parameters of the ZINB-WaVE model to simulate new singlecell RNA-Seq expression profiles*

### Description

Estimate the parameters of the ZINB-WaVE model using a real single-cell RNA-Seq data set as reference to simulate new single-cell profiles and increase the signal of underrepresented cell types. This step is only is needed if the size of the single-cell RNA-seq dataset is too small or there are underrepresented cell types. After this step, the [simSCProfiles](#page-57-1) function will use the estimated parameters to simulate new single-cell profiles. See [?simSCProfiles](#page-57-1) for more information.

### Usage

```
estimateZinbwaveParams(
  object,
  cell.type.column,
  cell.ID.column,
  gene.ID.column,
  cell.cov.columns,
  gene.cov.columns,
```
<span id="page-25-0"></span>

### estimateZinbwaveParams 27

```
subset.cells = NULL,
proportional = TRUE,
set.\text{type} = "All",threads = 1,
verbose = TRUE
```
### Arguments

 $\mathcal{L}$ 

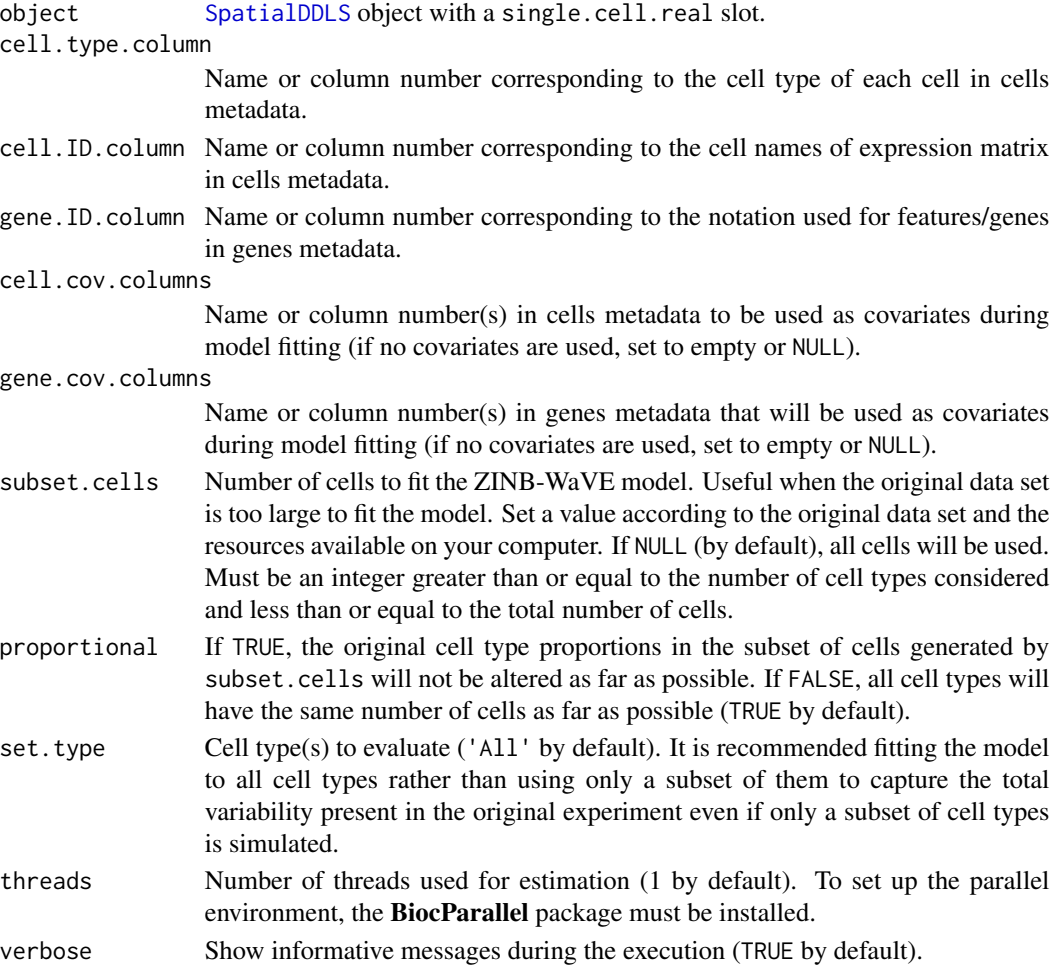

### Details

ZINB-WaVE is a flexible model for zero-inflated count data. This function carries out the model fit to real single-cell data modeling  $Y_{ij}$  (the count of feature j for sample i) as a random variable following a zero-inflated negative binomial (ZINB) distribution. The estimated parameters will be used for the simulation of new single-cell expression profiles by sampling a negative binomial distribution and inserting dropouts from a binomial distribution. To do so, SpatialDDLS uses the [zinbFit](#page-0-0) function from the zinbwave package (Risso et al., 2018). For more details about the model, see Risso et al., 2018.

### Value

A [SpatialDDLS](#page-61-1) object with zinb.params slot containing a [ZinbParametersModel](#page-73-1) object. This object contains a slot with the estimated ZINB-WaVE parameters from the real single-cell RNA-Seq data.

### References

Risso, D., Perraudeau, F., Gribkova, S. et al. (2018). A general and flexible method for signal extraction from single-cell RNA-seq data. Nat Commun 9, 284. doi: [doi:10.1038/s41467017-](https://doi.org/10.1038/s41467-017-02554-5) [025545.](https://doi.org/10.1038/s41467-017-02554-5)

Torroja, C. and Sánchez-Cabo, F. (2019). digitalDLSorter: A Deep Learning algorithm to quantify immune cell populations based on scRNA-Seq data. Frontiers in Genetics 10, 978. doi: [doi:10.3389/fgene.2019.00978.](https://doi.org/10.3389/fgene.2019.00978)

### See Also

[simSCProfiles](#page-57-1)

```
set.seed(123) # reproducibility
sce <- SingleCellExperiment::SingleCellExperiment(
 assays = list(
   counts = matrix(rpois(30, lambda = 5), nrow = 15, ncol = 10,
      dimnames = list(paste0("Gene", seq(15)), paste0("RHC", seq(10)))
   \lambda),
 colData = data.frame(
   Cell\_ID = paste@("RHC", seq(10)),Cell_Type = sample(x = paste0("CellType", seq(2)), size = 10,
                       replace = TRUE)
 ),
 rowData = data.frame(
   Gene_ID = past@("Gene", seq(15)))
)
SDDLS <- createSpatialDDLSobject(
 sc.data = sec,sc.cell.ID.column = "Cell_ID",
 sc.gene.ID.column = "Gene_ID",
 project = "Simul_example",
 sc.filt.genes.cluster = FALSE
\lambdaSDDLS <- estimateZinbwaveParams(
 object = SDDLS,
 cell.type.column = "Cell_Type",
 cell.ID.column = "Cell_ID",
 gene.ID.column = "Gene_ID",
 subset.cells = 2,
 verbose = TRUE
```
### <span id="page-28-0"></span>features 29

 $\mathcal{L}$ 

### Description

Get and set features slot in a [DeconvDLModel](#page-17-1) object

### Usage

features(object)

features(object) <- value

## Arguments

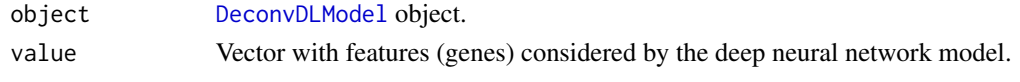

<span id="page-28-1"></span>genMixedCellProp *Generate training and test cell type composition matrices*

### Description

Generate training and test cell type composition matrices for the simulation of mixed transcriptional profiles with known cell composition using single-cell expression profiles. The resulting [PropCellTypes](#page-49-1) object will contain all the information needed to simulate new mixed transcriptional profiles. Note this function does not simulate the mixed profiles, this task is performed by the [simMixedProfiles](#page-54-1) or [trainDeconvModel](#page-68-1) functions (see Documentation).

### Usage

```
genMixedCellProp(
 object,
  cell.ID.column,
  cell.type.column,
  num.sim.spots,
  n.cells = 50,
  train.freq.cells = 3/4,
  train.freq.spots = 3/4,
  proportion.method = c(\emptyset, \emptyset, 1),
  prob.sparity = 1,
 min.zero.prop = NULL,
 balanced.type.cells = TRUE,
  verbose = TRUE
)
```
# Arguments

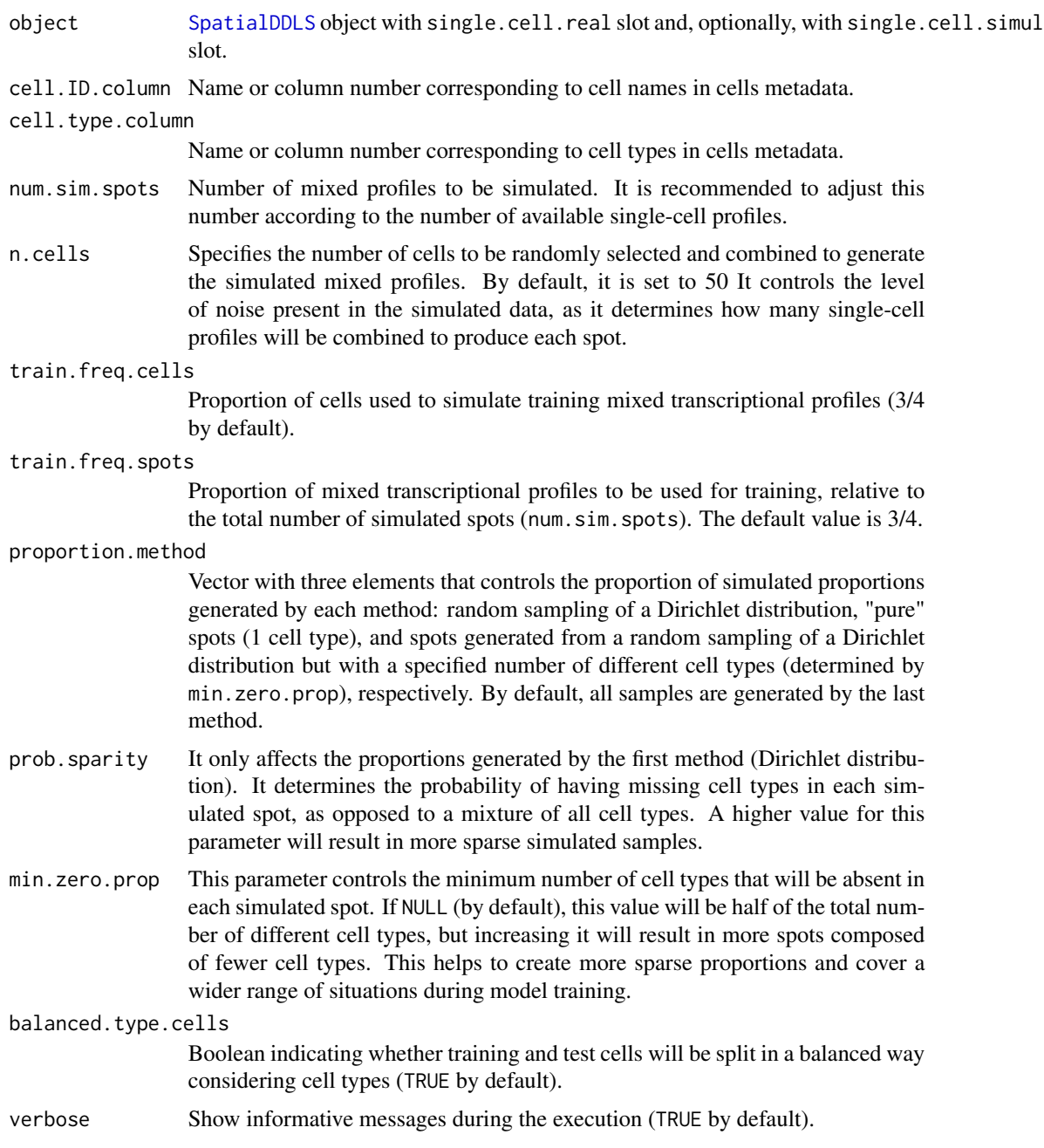

# Details

First, the single-cell profiles are randomly divided into two subsets, with 2/3 of the data for training and 1/3 for testing. The default setting for this ratio can be changed using the train.freq.cells parameter. Next, a total of num.sim.spots mixed proportions are simulated using a Dirichlet distribution. This simulation takes into account the probability of missing cell types in each spot, which

### genMixedCellProp 31

can be adjusted using the prob.sparity parameter. For each mixed sample, n.cells single-cell profiles are randomly selected and combined to generate the simulated mixed sample. In addition to the Dirichlet-based proportions, pure spots (containing only one cell type) and spots containing a specified number of different cell types (determined by the min.zero.prop parameter) are also generated in order to cover situations with only a few cell types present. The proportion of simulated spots generated by each method can be controlled using the proportion.method parameter. To visualize the distribution of cell type proportions generated by each method, the [showProbPlot](#page-52-1) function can be used.

### Value

A [SpatialDDLS](#page-61-1) object with prob.cell.types slot containing a list with two [PropCellTypes](#page-49-1) objects (training and test). For more information about the structure of this class, see [?PropCellTypes](#page-49-1).

### See Also

[simMixedProfiles](#page-54-1) [PropCellTypes](#page-49-1)

```
set.seed(123)
sce <- SingleCellExperiment::SingleCellExperiment(
  assays = list(
   counts = matrix(rpois(100, lambda = 5), nrow = 40, ncol = 30,
      dimnames = list(paste0("Gene", seq(40)), paste0("RHC", seq(30)))
   \lambda),
  colData = data.frame(
    Cell\_ID = paste@("RHC", seq(30)),Cell_Type = sample(x = paste0("CellType", seq(4)), size = 30,
                       replace = TRUE)
  ),
  rowData = data.frame(
    Gene_ID = paste0("Gene", seq(40))
  )
)
SDDLS <- createSpatialDDLSobject(
  sc.data = sec,sc.cell.ID.column = "Cell_ID",
  sc.gene.ID.column = "Gene_ID",
  sc.filt.genes.cluster = FALSE,
  project = "Simul_example"
)
SDDLS <- genMixedCellProp(
  object = SDDLS,
  cell.ID.column = "Cell_ID",
  cell.type.column = "Cell_Type",
  num.sim.spots = 10,
  train.freq.cells = 2/3,
  train.freq.spots = 2/3,
```

```
verbose = TRUE
)
```
getProbMatrix *Getter function for the cell composition matrix*

### Description

Getter function for the cell composition matrix. This function allows to access to the cell composition matrix of simulated mixed transcriptional profiles.

### Usage

getProbMatrix(object, type.data)

### Arguments

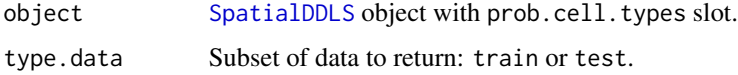

### Value

Cell type proportion matrix.

### See Also

[genMixedCellProp](#page-28-1)

installTFpython *Install Python dependencies for SpatialDDLS*

### Description

This function facilitates the installation of the required Python dependencies for the SpatialDDLS package. It requires a Python interpreter with the TensorFlow Python library and its dependencies. It utilizes the reticulate package and the installer of the tensorflow R package to perform the installation. Conda environments will be used with the new environment being named SpatialDDLS-env. This function is intended to simplify the installation process for SpatialDDLS by automatically installing Miniconda and creating a new environment named SpatialDDLS-env. For users who wish to use a different Python or conda environment, see the tensorflow::use\_condaenv function and the package vignettes for more information.

<span id="page-31-0"></span>

### <span id="page-32-0"></span>interGradientsDL 33

# Usage

```
installTFpython(
 conda = "auto",
 python.version = "3.8",
  tensorflow.version = "2.6",
  install.conda = FALSE,
 miniconda.path = NULL
)
```
## Arguments

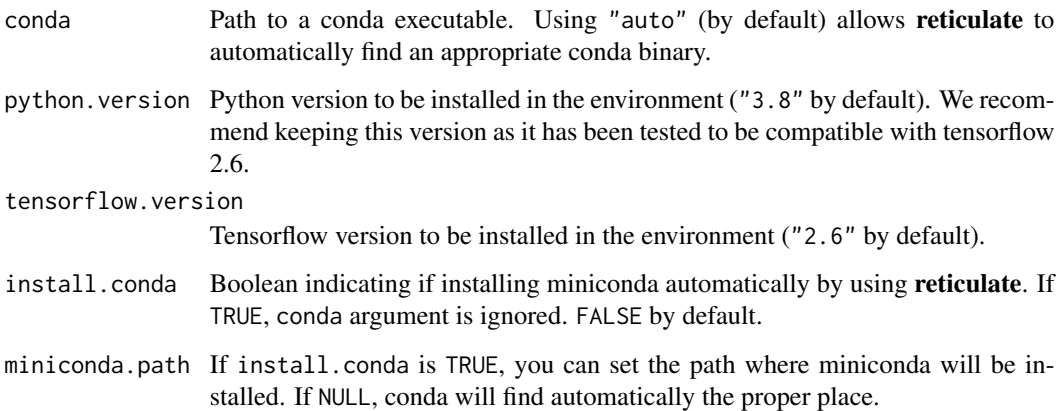

### Value

No return value, called for side effects: installation of conda environment with a Python interpreter and Tensorflow

# Examples

```
## Not run:
notesInstallation <- installTFpython(
  conda = "auto", install.conda = TRUE
\mathcal{L}## End(Not run)
```
<span id="page-32-1"></span>interGradientsDL *Calculate gradients of predicted cell types/loss function with respect to input features for interpreting trained deconvolution models*

### Description

This function enables users to gain insights into the interpretability of the deconvolution model. It calculates the gradients of classes/loss function with respect to the input features used in training. These numeric values are calculated per gene and cell type in pure mixed transcriptional profiles, providing information on the extent to which each feature influences the model's prediction of cell proportions for each cell type.

# Usage

```
interGradientsDL(
 object,
 method = "class",
 normalize = TRUE,
  scaling = "standardize",
  verbose = TRUE
\lambda
```
### Arguments

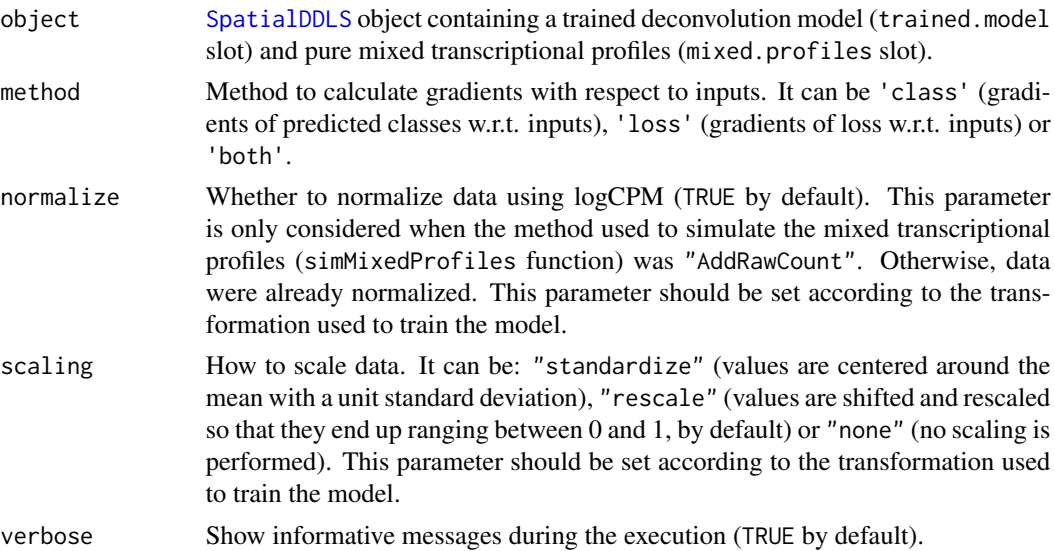

### Details

Gradients of classes / loss function with respect to the input features are calculated exclusively using pure mixed transcriptional profiles composed of a single cell type. Consequently, these numbers can be interpreted as the extent to which each feature is being used to predict each cell type proportion. Gradients are calculated at the sample level for each gene, but only mean gradients by cell type are reported. For additional details, see Mañanes et al., 2023.

### Value

Object containing gradients in the interpret.gradients slot of the DeconvDLModel object (trained.model slot).

### interGradientsDL 35

### See Also

[deconvSpatialDDLS](#page-18-1) [plotTrainingHistory](#page-46-1)

```
set.seed(123)
sce <- SingleCellExperiment::SingleCellExperiment(
  assays = list(counts = matrix(rpois(30, lambda = 5), nrow = 15, ncol = 10,
      dimnames = list(paste0("Gene", seq(15)), paste0("RHC", seq(10)))
    )
  ),
  colData = data.frame(
    Cell\_ID = paste@("RHC", seq(10)),Cell_Type = sample(x = paste0("CellType", seq(2)), size = 10,
                       replace = TRUE)
  ),
  rowData = data.frame(
    Gene_ID = paste0("Gene", seq(15))
  \mathcal{L})
SDDLS <- createSpatialDDLSobject(
  sc.data = sec,sc.cell.ID.column = "Cell_ID",
  sc.gene.ID.column = "Gene_ID",
  sc.filt.genes.cluster = FALSE
\mathcal{L}SDDLS <- genMixedCellProp(
  object = SDDLS,
  cell.ID.column = "Cell_ID",
  cell.type.column = "Cell_Type",
  num.sim.spots = 50,
  train.freq.cells = 2/3,
  train.freq.spots = 2/3,
  verbose = TRUE
)
SDDLS <- simMixedProfiles(SDDLS)
SDDLS <- trainDeconvModel(
  object = SDDLS,
 batch.size = 12,
  num.epochs = 5
\mathcal{L}## calculating gradients
SDDLS <- interGradientsDL(SDDLS)
```
<span id="page-35-1"></span><span id="page-35-0"></span>

### Description

This function loads a [SpatialExperiment](#page-0-0) object (or a list with several [SpatialExperiment](#page-0-0) objects) into a [SpatialDDLS](#page-61-1) object.

### Usage

```
loadSTProfiles(
  object,
  st.data,
  st.spot.ID.column,
  st.gene.ID.column,
  st.min.counts = 0,
  st.min.spots = 0,
  st.n.slides = 3,
  verbose = TRUE
\mathcal{L}
```
## Arguments

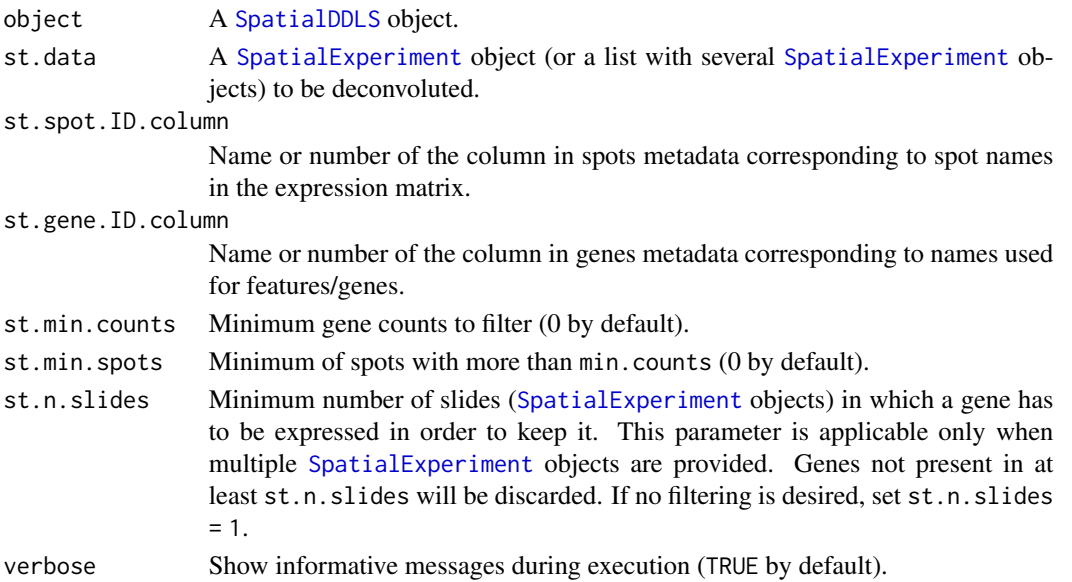

# Details

It is recommended to perform this step when creating the [SpatialDDLS](#page-61-1) object using the [createSpatialDDLSobject](#page-12-1) function in order to only keep genes shared between the spatial transcriptomics and the single-cell transcriptomics data used as reference. In addition, please, make sure the gene identifiers used the spatial and single-cell transcriptomics data are consistent.
### loadSTProfiles 37

### Value

A [SpatialDDLS](#page-61-0) object with the provided spatial trainscriptomics data loaded into the spatial.experiments slot.

### See Also

[createSpatialDDLSobject](#page-12-0) [trainDeconvModel](#page-68-0)

### Examples

```
set.seed(123)
sce <- SingleCellExperiment::SingleCellExperiment(
  assays = list(
    counts = matrix(rpois(100, lambda = 5), nrow = 40, ncol = 30,
      dimnames = list(paste0("Gene", seq(40)), paste0("RHC", seq(30)))
   \lambda),
  colData = data-frame(Cell\_ID = paste@("RHC", seq(30)),Cell_Type = sample(x = paste0("CellType", seq(4)), size = 30,
                       replace = TRUE)
  ),
  rowData = data.frame(
   Gene_ID = paste0("Gene", seq(40))
  )
)
SDDLS <- createSpatialDDLSobject(
  sc.data = sce,
  sc.cell.ID.column = "Cell_ID",
  sc.gene.ID.column = "Gene_ID",
  sc.filt.genes.cluster = FALSE
)
## simulating a SpatialExperiment object
counts \leq matrix(rpois(30, lambda = 5), ncol = 6)
rownames(counts) <- paste0("Gene", 1:5)
colnames(counts) <- paste0("Spot", 1:6)
coordinates <- matrix(
  c(1, 2, 3, 1, 2, 3, 1, 2, 3, 1, 2, 3), ncol = 2
\lambdaste <- SpatialExperiment::SpatialExperiment(
  assays = list(counts = as_matrix(counts)),rowData = data.frame(Gene_ID = paste0("Gene", 1:5)),
  colData = data.frame(Cell_ID = paste0("Spot", 1:6)),
  spatialCoords = coordinates
)
## previous SpatialDDLS object
SDDLS <- loadSTProfiles(
  object = SDDLS,
```

```
st.data = ste,
  st.spot.ID.column = "Cell_ID",
  st.gene.ID.column = "Gene_ID"
)
```
<span id="page-37-0"></span>loadTrainedModelFromH5

*Load from an HDF5 file a trained deep neural network model into a* [SpatialDDLS](#page-61-0) *object*

### Description

Load from an HDF5 file a trained deep neural network model into a [SpatialDDLS](#page-61-0) object. Note that HDF5 file must be a valid trained model (keras object).

### Usage

```
loadTrainedModelFromH5(object, file.path, reset.slot = FALSE)
```
### Arguments

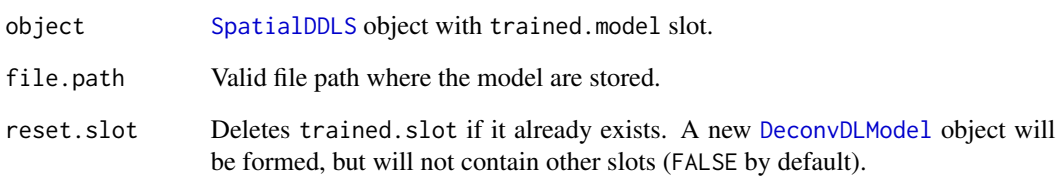

### Value

[SpatialDDLS](#page-61-0) object with trained.model slot with the new keras DNN model incorporated.

# See Also

[trainDeconvModel](#page-68-0) [saveTrainedModelAsH5](#page-51-0)

# Description

Get and set method slot in a [PropCellTypes](#page-49-0) object

### Usage

```
method(object)
```
method(object) <- value

# Arguments

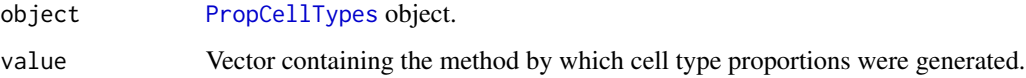

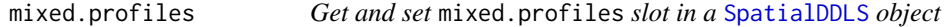

### Description

Get and set mixed.profiles slot in a [SpatialDDLS](#page-61-0) object

### Usage

```
mixed.profiles(object, type.data = "both")
```

```
mixed.profiles(object, type.data = "both") <- value
```
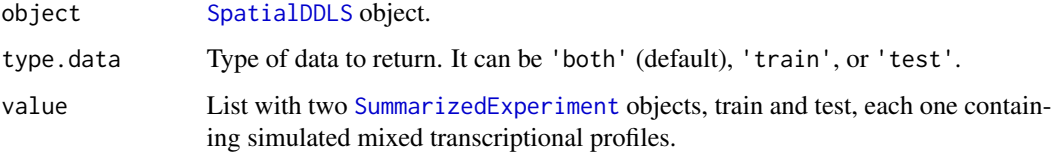

# Description

Get and set model slot in a [DeconvDLModel](#page-17-1) object

### Usage

model(object)

model(object) <- value

# Arguments

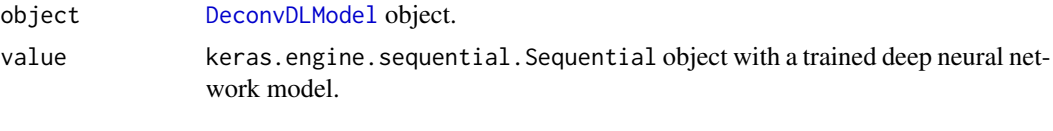

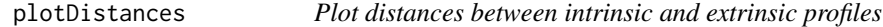

### Description

Color spots on the spatial coordinates according to distances between intrinsic and extrinsic transcriptional profiles.

# Usage

```
plotDistances(
  object,
  index.st,
  mid.scale = "mean",
  size.point = 1,
  title = NULL,
  theme = NULL
\mathcal{L}
```
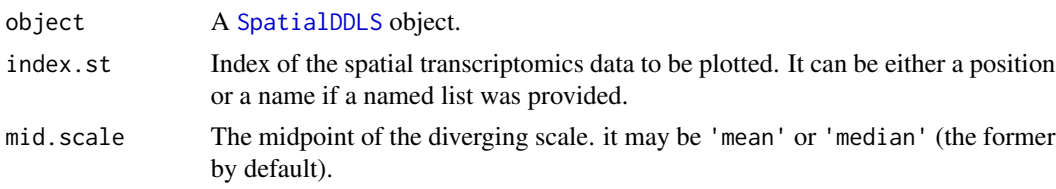

# plotHeatmapGradsAgg 41

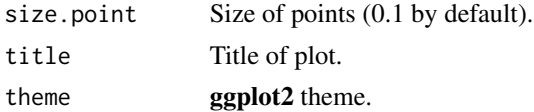

### Value

A ggplot object.

## See Also

[deconvSpatialDDLS](#page-18-0) [trainDeconvModel](#page-68-0)

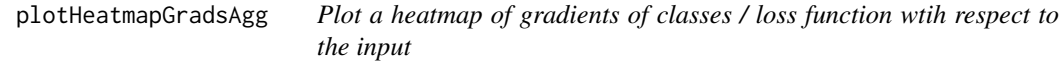

# Description

Plot a heatmap showing the top positive and negative gene average gradients per cell type.

### Usage

```
plotHeatmapGradsAgg(
  object,
  method = "class",
  top.n.genes = 15,
  scale.gradients = TRUE
\mathcal{L}
```
### Arguments

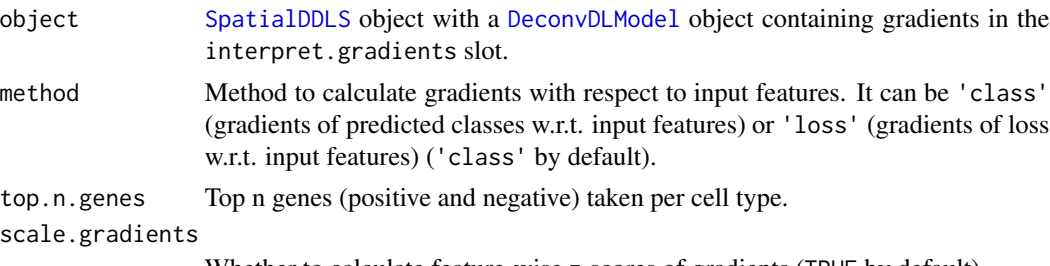

Whether to calculate feature-wise z-scores of gradients (TRUE by default).

### Value

A list of Heatmap-class objects, one for top positive and another one for top negative gradients.

# See Also

[interGradientsDL](#page-32-0) [trainDeconvModel](#page-68-0)

### Examples

```
set.seed(123)
sce <- SingleCellExperiment::SingleCellExperiment(
  assays = list(counts = matrix(rpois(30, lambda = 5), nrow = 15, ncol = 10,
      dimnames = list(paste0("Gene", seq(15)), paste0("RHC", seq(10)))
   )
  ),
  colData = data.frame(
   Cell\_ID = paste@("RHC", seq(10)),Cell_Type = sample(x = paste0("CellType", seq(2)), size = 10,
                       replace = TRUE)
 ),
  rowData = data.frame(
   Gene_ID = paste0("Gene", seq(15))
  )
)
SDDLS <- createSpatialDDLSobject(
  sc.data = sec,
  sc.cell.ID.column = "Cell_ID",
  sc.gene.ID.column = "Gene_ID",
  sc.filt.genes.cluster = FALSE
\lambdaSDDLS <- genMixedCellProp(
  object = SDDLS,
  cell.ID.column = "Cell_ID",
 cell.type.column = "Cell_Type",
 num.sim.spots = 50,
  train.freq.cells = 2/3,
  train.freq.spots = 2/3,
  verbose = TRUE
)
SDDLS <- simMixedProfiles(SDDLS)
SDDLS <- trainDeconvModel(
  object = SDDLS,
 batch.size = 12,
  num.epochs = 5
)
## calculating gradients
SDDLS <- interGradientsDL(SDDLS)
plotHeatmapGradsAgg(SDDLS, top.n.genes = 2)
```
## plotSpatialClustering 43

# Description

Get and set plots slot in a [PropCellTypes](#page-49-0) object

### Usage

plots(object)

plots(object) <- value

### Arguments

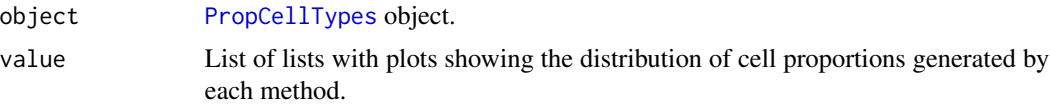

plotSpatialClustering *Plot results of clustering based on predicted cell proportions*

### Description

Color spots on the spatial coordinates according to the results of clustering based on predicted proportions.

### Usage

```
plotSpatialClustering(
 object,
  index.st,
 method,
 k.nn,
 k.centers,
 colors,
  size.point = 1,
  title = NULL,
  theme = NULL
```
)

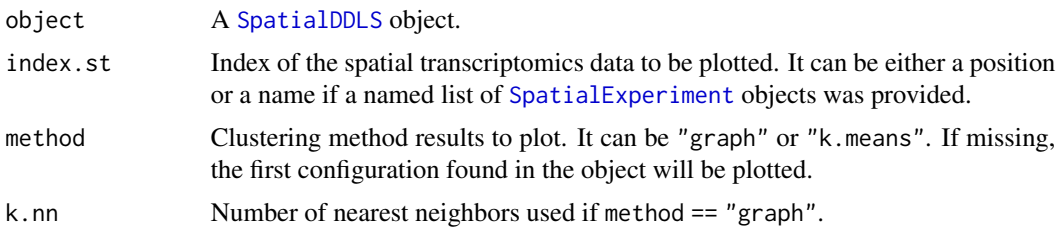

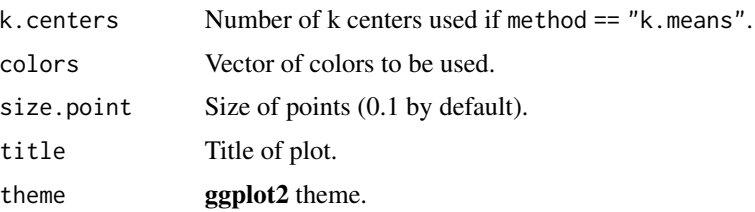

# Value

A ggplot object.

## See Also

[spatialPropClustering](#page-63-0) [deconvSpatialDDLS](#page-18-0)

plotSpatialGeneExpr *Plot normalized gene expression data (logCPM) in spatial coordinates*

# Description

Color spots on the spatial coordinates according to the logCPM values of a particular gene.

### Usage

```
plotSpatialGeneExpr(
  object,
  index.st,
  gene,
  colors = "spectral",
  size.point = 1,
  title = NULL,
  theme = NULL
\mathcal{L}
```
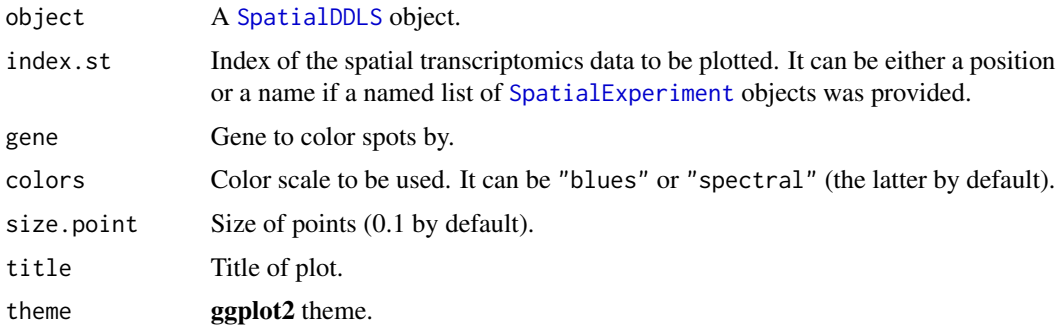

### plotSpatialProp 45

# Value

A ggplot object.

# See Also

[interGradientsDL](#page-32-0) [topGradientsCellType](#page-66-0)

<span id="page-44-0"></span>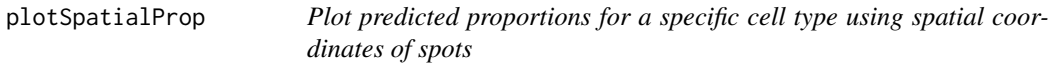

### Description

Color spots on the spatial coordinates according to the predicted proportions of a particular cell type. Color scale is adapted depending on the range of predicted proportions.

# Usage

```
plotSpatialProp(
 object,
  index.st,
  cell.type,
  colors = "blues",
  set = "raw",prediction = "Regularized",
 limits = NULL,
  size.point = 1,
  title = NULL,
  theme = NULL
\mathcal{L}
```
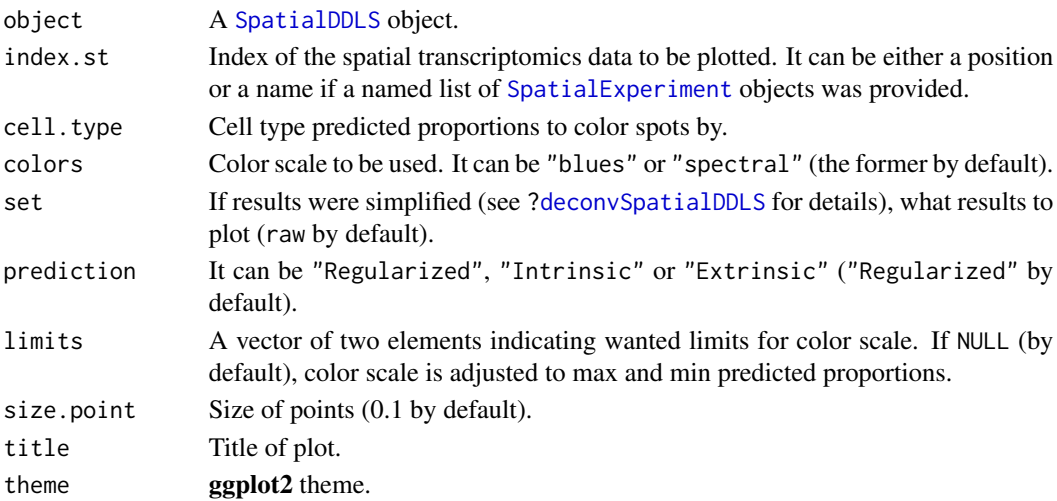

# Value

A ggplot object.

# See Also

[plotSpatialPropAll](#page-45-0) [deconvSpatialDDLS](#page-18-0) [trainDeconvModel](#page-68-0)

<span id="page-45-0"></span>plotSpatialPropAll *Plot predicted proportions for all cell types using spatial coordinates of spots*

### Description

Color spots on the spatial coordinates plot according to their predicted cell type proportions. All cell types are represented together using the same color scale from 0 to 1.

# Usage

```
plotSpatialPropAll(
 object,
  index.st,
  colors = "blues",
  set = "raw",prediction = "Regularized",
  size.point = 0.1,
  title = NULL,
 nrow = NULL,
 ncol = NULL,theme = NULL
)
```
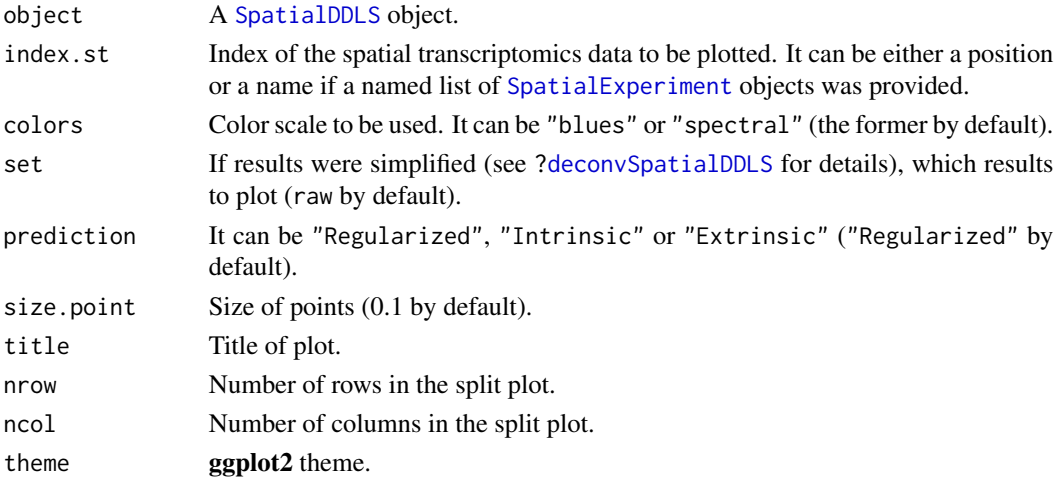

### plotTrainingHistory 47

# Value

A ggplot object.

# See Also

[plotSpatialProp](#page-44-0) [deconvSpatialDDLS](#page-18-0) [trainDeconvModel](#page-68-0)

<span id="page-46-0"></span>plotTrainingHistory *Plot training history of a trained SpatialDDLS deep neural network model*

# Description

Plot training history of a trained SpatialDDLS deep neural network model.

### Usage

```
plotTrainingHistory(
  object,
  title = "History of metrics during training",
  metrics = NULL
\mathcal{L}
```
## Arguments

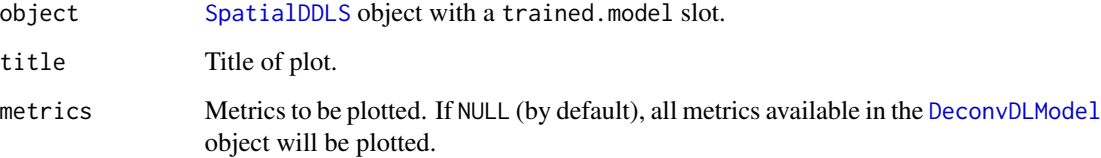

### Value

A ggplot object with the progression of the selected metrics during training.

### See Also

[trainDeconvModel](#page-68-0)

<span id="page-47-0"></span>

### Description

This function prepares a [SpatialDDLS](#page-61-0) object to be saved as an RDA file when contains a [DeconvDLModel](#page-17-1) object with a trained DNN model.

#### Usage

```
preparingToSave(object)
```
### Arguments

object [SpatialDDLS](#page-61-0) object with a trained.data slot containing a [DeconvDLModel](#page-17-1) object with a trained DNN model.

### Details

Since keras models cannot be saved natively as R objects, this function saves the structure of the model as a JSON-like character object and its weights as a list. This allows for the retrieval of the model and making predictions. It is important to note that the state of the optimizer is not saved, only the model's architecture and weights. To save the entire model, please see the [saveTrainedModelAsH5](#page-51-0) and [loadTrainedModelFromH5](#page-37-0) functions.

It is also possible to save a [SpatialDDLS](#page-61-0) object as an RDS file with the saveRDS function without any preparation.

### Value

A [SpatialDDLS](#page-61-0) or [DeconvDLModel](#page-17-1) object with its trained keras model transformed from a keras.engine.sequential.Sequ class into a list with its architecture as a JSON-like character object, and its weights as a list.

#### See Also

[saveRDS](#page-49-1) [saveTrainedModelAsH5](#page-51-0)

prob.cell.types *Get and set* prob.cell.types *slot in a* [SpatialDDLS](#page-61-0) *object*

#### Description

Get and set prob.cell.types slot in a [SpatialDDLS](#page-61-0) object

### prob.matrix 49

# Usage

prob.cell.types(object, type.data = "both")

```
prob.cell.types(object, type.data = "both") <- value
```
# Arguments

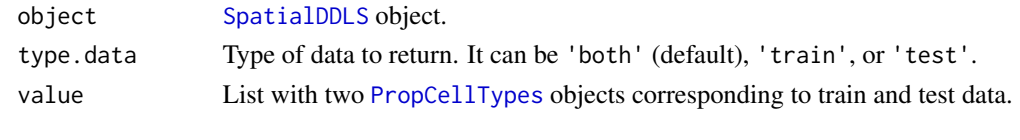

prob.matrix *Get and set* prob.matrix *slot in a* [PropCellTypes](#page-49-0) *object*

### Description

Get and set prob.matrix slot in a [PropCellTypes](#page-49-0) object

### Usage

```
prob.matrix(object)
```
prob.matrix(object) <- value

# Arguments

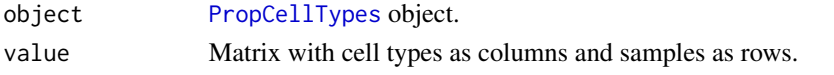

project *Get and set* project *slot in a* [SpatialDDLS](#page-61-0) *object*

### Description

Get and set project slot in a [SpatialDDLS](#page-61-0) object

### Usage

project(object)

project(object) <- value

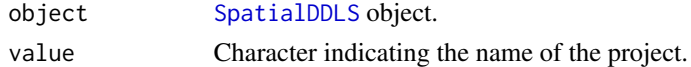

#### <span id="page-49-0"></span>Description

The [PropCellTypes](#page-49-0) class is a data storage class which contains information related to cell type composition matrices used to simulate mixed transcriptional profiles. This matrix is stored in the prob.matrix slot while the other slots contain additional information generated during the process and required for subsequent steps.

### Details

See [?genMixedCellProp](#page-28-0) function for information about how cell type composition matrices are generated. Plots of cell type proportion distributions can be accessed using the [showProbPlot](#page-52-0) function (see [?showProbPlot](#page-52-0) for more details).

### **Slots**

prob.matrix Matrix of cell type proportions to simulate mixed transcriptional profiles.

cell.names Matrix containing cells used to generate the simulated mixed transcriptional profiles.

set.list List of cells sorted by cell type.

set Vector containing cell names present in the object.

method Vector indicating the method by which cell type proportions were generated.

plots Plots showing cell type proportion distributions. See [?showProbPlot](#page-52-0) for more details.

type.data Character indicating the type of data contained: 'train' or 'test'.

<span id="page-49-1"></span>saveRDS *Save* [SpatialDDLS](#page-61-0) *objects as RDS files*

#### **Description**

Save [SpatialDDLS](#page-61-0) and [DeconvDLModel](#page-17-1) objects as RDS files. keras models cannot be stored natively as R objects (e.g. RData or RDS files). By saving the architecture as a JSON-like character object and the weights as a list, it is possible to retrieve a functional model and make new predictions. If the trained model slot is empty, the function will behave as usual. **Note:** with this option, the state of optimizer is not saved, only model's architecture and weights. It is possible to save the entire model as an HDF5 file with the [saveTrainedModelAsH5](#page-51-0) function and load it into a [SpatialDDLS](#page-61-0) object with the [loadTrainedModelFromH5](#page-37-0) function. See documentation for details.

#### $saveRDS$  51

# Usage

```
saveRDS(
 object,
 file,
 ascii = FALSE,
 version = NULL,
 compress = TRUE,
 refhook = NULL
\mathcal{L}## S4 method for signature 'DeconvDLModel'
saveRDS(
 object,
 file,
 ascii = FALSE,
 version = NULL,
 compress = TRUE,
  refhook = NULL
)
## S4 method for signature 'SpatialDDLS'
saveRDS(
 object,
 file,
 ascii = FALSE,
 version = NULL,
 compress = TRUE,
  refhook = NULL
\mathcal{L}
```
# Arguments

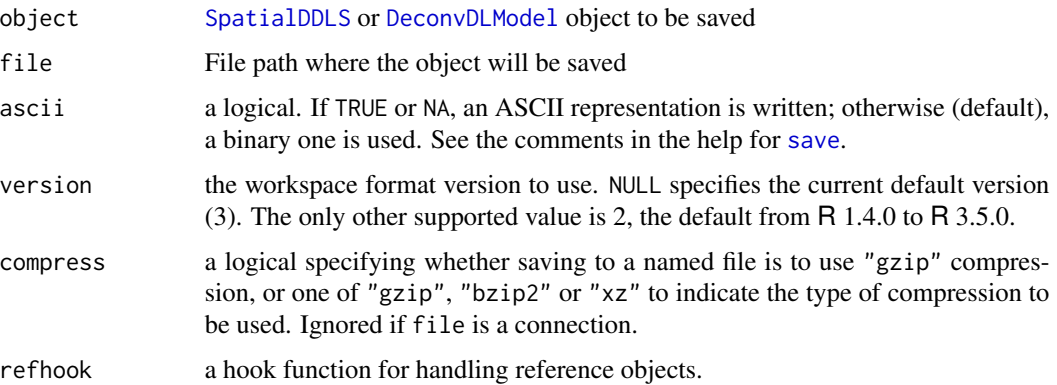

### Value

No return value, saves a [SpatialDDLS](#page-61-0) object as an RDS file on disk.

# See Also

[SpatialDDLS](#page-61-0) [saveTrainedModelAsH5](#page-51-0)

<span id="page-51-0"></span>saveTrainedModelAsH5 *Save a trained* [SpatialDDLS](#page-61-0) *deep neural network model to disk as an HDF5 file*

# Description

Save a trained [SpatialDDLS](#page-61-0) deep neural network model to disk as an HDF5 file. Note that this func-tion does not save the [DeconvDLModel](#page-17-1) object, only the trained keras model. This is the alternative to the [saveRDS](#page-49-1) and [preparingToSave](#page-47-0) functions if you want to keep the state of the optimizer.

### Usage

```
saveTrainedModelAsH5(object, file.path, overwrite = FALSE)
```
### Arguments

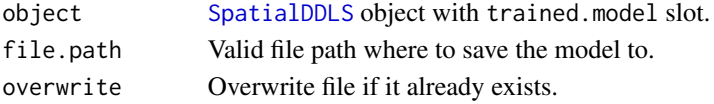

### Value

No return value, saves a keras DNN trained model as HDF5 file on disk.

#### See Also

[trainDeconvModel](#page-68-0) [loadTrainedModelFromH5](#page-37-0)

set *Get and set* set *slot in a* [PropCellTypes](#page-49-0) *object*

#### Description

Get and set set slot in a [PropCellTypes](#page-49-0) object

#### Usage

```
set(object)
```
set(object) <- value

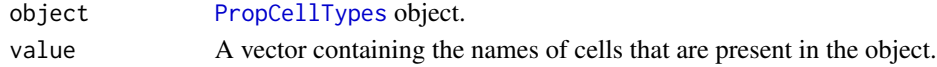

#### Description

Get and set set.list slot in a [PropCellTypes](#page-49-0) object

#### Usage

```
set.list(object)
```
set.list(object) <- value

# Arguments

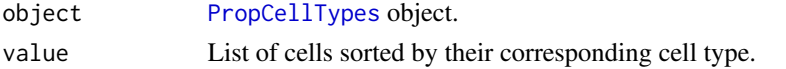

<span id="page-52-0"></span>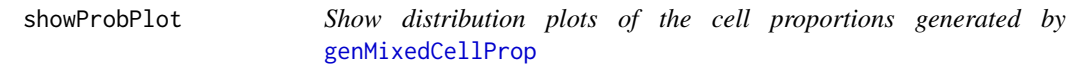

### Description

Show distribution plots of the cell proportions generated by the [genMixedCellProp](#page-28-0) function.

### Usage

```
showProbPlot(object, type.data, set, type.plot = "boxplot")
```
### Arguments

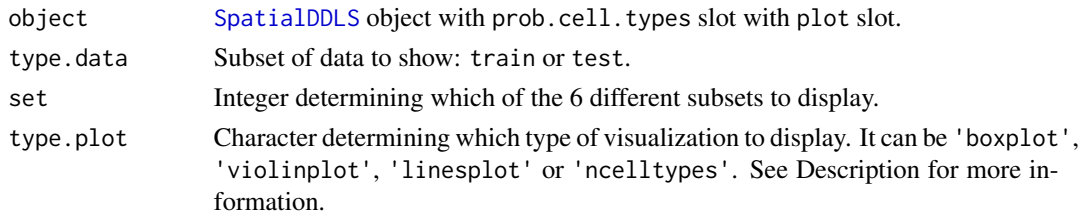

### Details

These frequencies will determine the proportion of different cell types used during the simulation of mixed transcriptional profiles. Proportions generated by each method (see [?genMixedCellProp](#page-28-0)) can be visualized in three ways: box plots, violin plots, and lines plots. You can also plot the probabilities based on the number of different cell types present in the samples by setting type.plot = 'nCellTypes'.

### Value

A ggplot object.

### See Also

[genMixedCellProp](#page-28-0)

### Examples

```
set.seed(123)
sce <- SingleCellExperiment::SingleCellExperiment(
  assays = list(
   counts = matrix(rpois(100, lambda = 5), nrow = 40, ncol = 30,
      dimnames = list(paste0("Gene", seq(40)), paste0("RHC", seq(30)))
   )
  ),
  colData = data.frame(
   Cell\_ID = paste@("RHC", seq(30)),Cell_Type = sample(x = paste0("CellType", seq(4)), size = 30,
                       replace = TRUE)
  ),
  rowData = data.frame(
   Gene_ID = paste0("Gene", seq(40))
  )
)
SDDLS <- createSpatialDDLSobject(
  sc.data = sce,
  sc.cell.ID.column = "Cell_ID",
  sc.gene.ID.column = "Gene_ID",
  project = "Simul_example",
  sc.filt.genes.cluster = FALSE
\mathcal{L}SDDLS <- genMixedCellProp(
  object = SDDLS,
  cell.ID.column = "Cell_ID",
  cell.type.column = "Cell_Type",
  num.sim.spots = 10,
  train.freq.cells = 2/3,
  train.freq.spots = 2/3,
  verbose = TRUE
\mathcal{L}showProbPlot(
  SDDLS,
   type.data = "train",
   set = 1,
   type.plot = "boxplot"
 )
```
simMixedProfiles *Simulate training and test mixed spot profiles*

# Description

Simulate training and test mixed spot transcriptional profiles using cell composition matrices generated by the [genMixedCellProp](#page-28-0) function.

### Usage

```
simMixedProfiles(
 object,
  type.data = "both",
 mixing.function = "AddRawCount",
 file.backend = NULL,
  compression.level = NULL,
  block.processing = FALSE,
 block.size = 1000,
  chunk.dims = NULL,
  threads = 1,
  verbose = TRUE
)
```
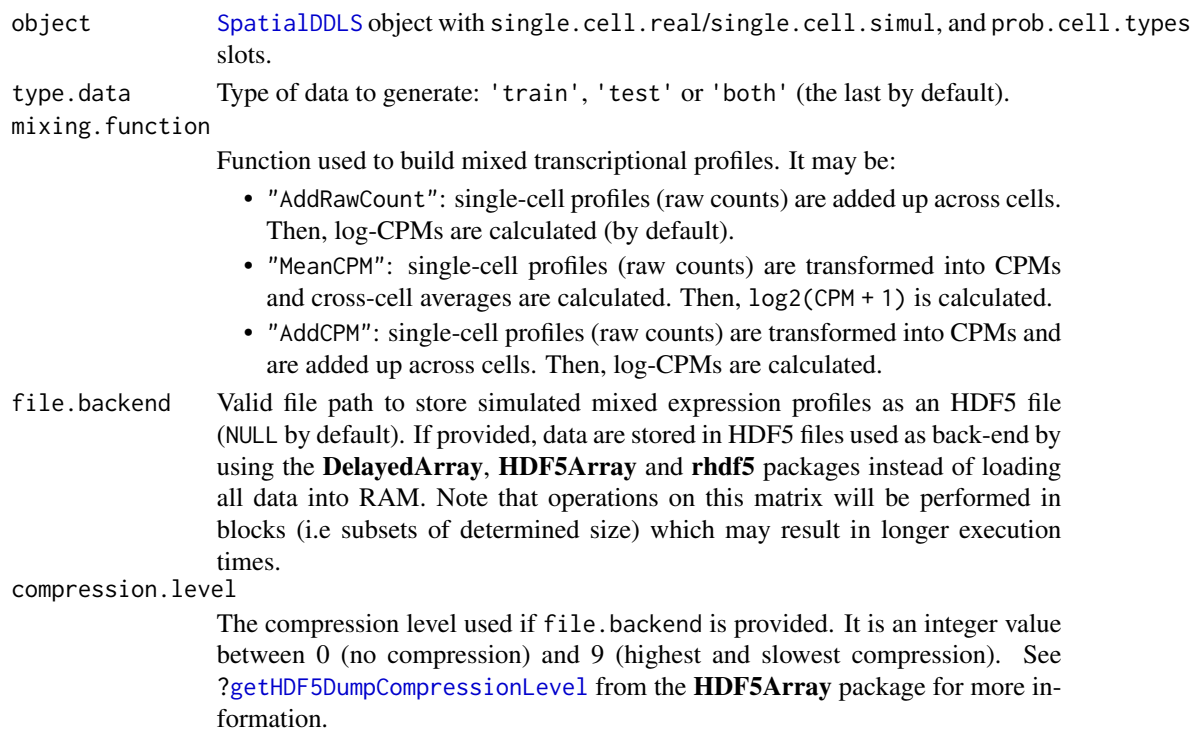

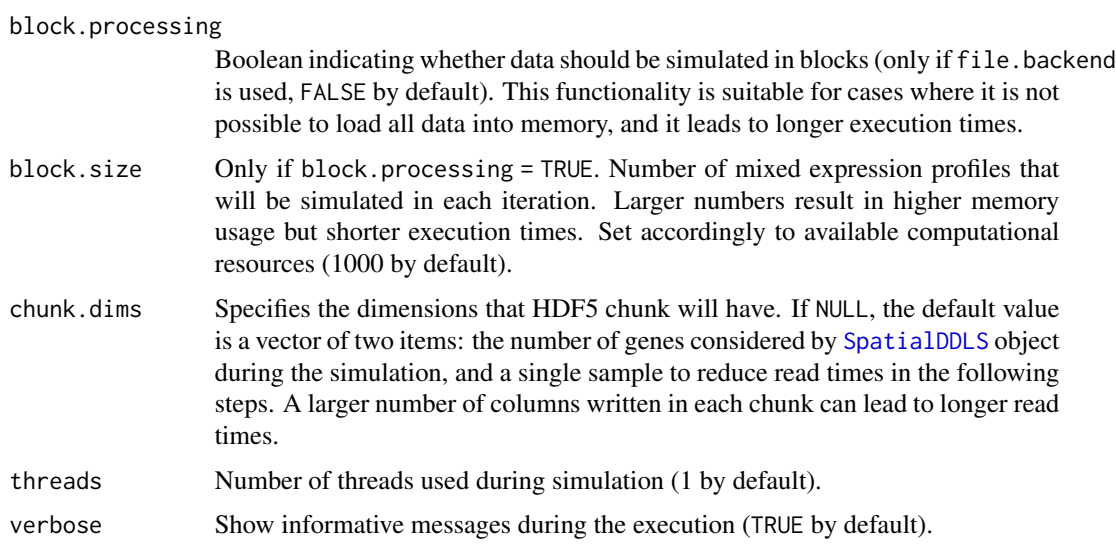

#### Details

Mixed profiles are generated under the assumption that the expression level of a particular gene in a given spot is the sum of the expression levels of the cell types that make it up weighted by their proportions. In practice, as described in Torroja and Sanchez-Cabo, 2019, these profiles are generated by summing gene expression levels of a determined number of cells specified by a known cell composition matrix. The number of simulated spots and cells used to simulate each spot are determined by the [genMixedCellProp](#page-28-0) function. This step can be avoided by using the on. the. fly argument in the [trainDeconvModel](#page-68-0) function.

SpatialDDLS allows to use HDF5 files as back-end to store simulated data using the DelayedArray and HDF5Array packages. This functionality allows to work without keeping the data loaded into RAM, which could be useful during some computationally heavy steps such as neural network training on RAM-limited machines. You must provide a valid file path in the file.backend argument to store the resulting file with the '.h5' extension. This option slows down execution times, as subsequent transformations of the data will be done in blocks. Note that if you use the file.backend argument with block.processing = FALSE, all mixed profiles will be simulated in one step and, thus, loaded into RAM. Then, the matrix will be written to an HDF5 file. To avoid the RAM collapse, these profiles can be simulated and written to HDF5 files in blocks of block. size size by setting block.processing = TRUE. We recommend this option accordingly to the computational resources available and the number of simulated spots to be generated, but, in most of the cases, it is not necessary.

#### Value

A [SpatialDDLS](#page-61-0) object with mixed.profiles slot containing a list with one or two entries (depend-ing on selected type.data argument): 'train' and 'test'. Each entry consists of a [SummarizedExperiment](#page-0-0) object with the simulated mixed slot profiles.

### References

Fischer B, Smith M and Pau, G (2020). rhdf5: R Interface to HDF5. R package version 2.34.0.

### simMixedProfiles 57

Pagès H, Hickey P and Lun A (2020). DelayedArray: A unified framework for working transparently with on-disk and in-memory array-like datasets. R package version 0.16.0.

Pagès H (2020). HDF5Array: HDF5 backend for DelayedArray objects. R package version 1.18.0.

#### See Also

[genMixedCellProp](#page-28-0) [PropCellTypes](#page-49-0) [trainDeconvModel](#page-68-0)

### Examples

```
set.seed(123)
sce <- SingleCellExperiment::SingleCellExperiment(
  assays = list(counts = matrix(rpois(100, lambda = 5), nrow = 40, ncol = 30,
      dimnames = list(paste0("Gene", seq(40)), paste0("RHC", seq(30)))
   )
  ),
  colData = data.frame(
   Cell\_ID = paste@("RHC", seq(30)),Cell_Type = sample(x = paste0("CellType", seq(4)), size = 30,
                       replace = TRUE)
  ),
  rowData = data.frame(
    Gene_ID = paste0("Gene", seq(40))
  )
)
SDDLS <- createSpatialDDLSobject(
  sc.data = sec,sc.cell.ID.column = "Cell_ID",
  sc.gene.ID.column = "Gene_ID",
  sc.filt.genes.cluster = FALSE,
  project = "Simul_example"
)
SDDLS <- genMixedCellProp(
  object = SDDLS,
  cell.ID.column = "Cell_ID",
  cell.type.column = "Cell_Type",
 num.sim.spots = 10,
  train.freq.cells = 2/3,
  train.freq.spots = 2/3,
  verbose = TRUE
\lambdaSDDLS <- simMixedProfiles(SDDLS, verbose = TRUE)
```
# Description

Simulate single-cell expression profiles by randomly sampling from a negative binomial distribution and inserting dropouts by sampling from a binomial distribution using the ZINB-WaVE parameters estimated by the [estimateZinbwaveParams](#page-25-0) function.

#### Usage

```
simSCProfiles(
 object,
  cell.ID.column,
  cell.type.column,
  n.cells,
  suffix.names = "_Simul",
  cell.types = NULL,
  file.backend = NULL,
 name.dataset.backend = NULL,
  compression.level = NULL,
 block.processing = FALSE,
 block.size = 1000,
  chunk.dims = NULL,
  verbose = TRUE
\mathcal{L}
```
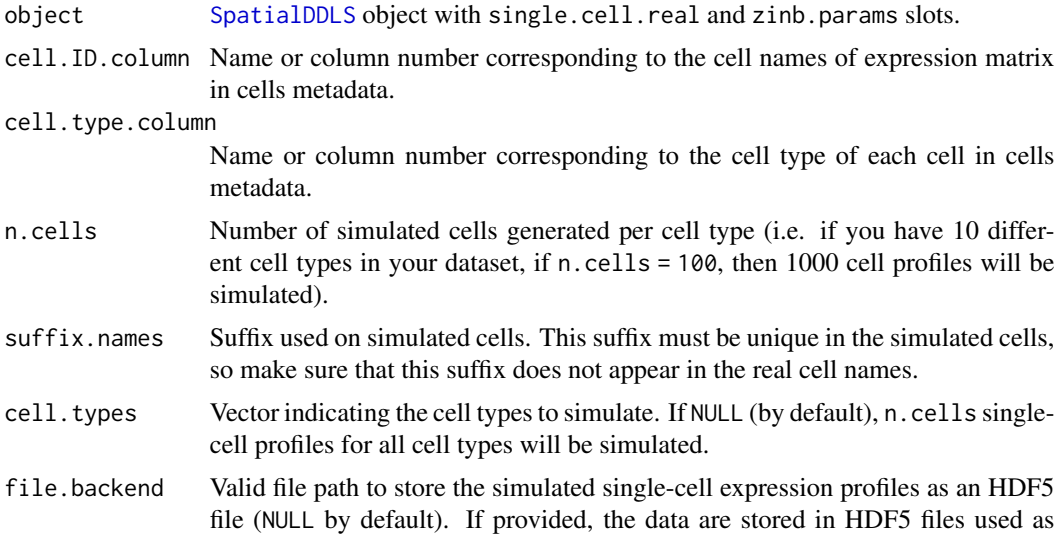

back-end by using the DelayedArray, HDF5Array and rhdf5 packages instead of loading all data into RAM memory. This is suitable for situations where you have large amounts of data that cannot be loaded into memory. Note that operations on this data will be performed in blocks (i.e subsets of determined size) which may result in longer execution times.

#### name.dataset.backend

Name of the dataset in HDF5 file to be used. Note that it cannot exist. If NULL (by default), a random dataset name will be used.

#### compression.level

The compression level used if file.backend is provided. It is an integer value between 0 (no compression) and 9 (highest and slowest compression). See [?getHDF5DumpCompressionLevel](#page-0-0) from the HDF5Array package for more information.

#### block.processing

Boolean indicating whether the data should be simulated in blocks (only if file.backend is used, FALSE by default). This functionality is suitable for cases where is not possible to load all data into memory and it leads to larger execution times.

- block.size Only if block.processing = TRUE. Number of single-cell expression profiles that will be simulated in each iteration during the process. Larger numbers result in higher memory usage but shorter execution times. Set according to available computational resources (1000 by default). Note that it cannot be greater than the total number of simulated cells.
- chunk.dims Specifies the dimensions that HDF5 chunk will have. If NULL, the default value is a vector of two items: the number of genes considered by the ZINB-WaVE model during the simulation and a single sample in order to reduce read times in the following steps. A larger number of columns written in each chunk can lead to longer read times in subsequent steps. Note that it cannot be greater than the dimensions of the simulated matrix.

#### Details

Before this step, see [?estimateZinbwaveParams](#page-25-0). As described in Torroja and Sanchez-Cabo, 2019, this function simulates a given number of transcriptional profiles for each cell type provided by randomly sampling from a negative binomial distribution with  $\mu$  and  $\theta$  estimated parameters and inserting dropouts by sampling from a binomial distribution with probability pi. All parameters are estimated from single-cell real data using the [estimateZinbwaveParams](#page-25-0) function. It uses the ZINB-WaVE model (Risso et al., 2018). For more details about the model, see [?estimateZinbwaveParams](#page-25-0) and Risso et al., 2018.

The file.backend argument allows to create a HDF5 file with simulated single-cell profiles to be used as back-end to work with data stored on disk instead of loaded into RAM. If the file.backend argument is used with block.processing = FALSE, all the single-cell profiles will be simulated in one step and, therefore, loaded into in RAM memory. Then, data will be written in HDF5 file. To avoid to collapse RAM memory if too many single-cell profiles are goin to be simulated, singlecell profiles can be simulated and written to HDF5 files in blocks of block.size size by setting block.processing = TRUE.

verbose Show informative messages during the execution (TRUE by default).

A [SpatialDDLS](#page-61-0) object with single.cell.simul slot containing a [SingleCellExperiment](#page-0-0) object with the simulated single-cell expression profiles.

### References

Risso, D., Perraudeau, F., Gribkova, S. et al. (2018). A general and flexible method for signal extraction from single-cell RNA-seq data. Nat Commun 9, 284. doi: [doi:10.1038/s41467017-](https://doi.org/10.1038/s41467-017-02554-5) [025545.](https://doi.org/10.1038/s41467-017-02554-5)

Torroja, C. and Sánchez-Cabo, F. (2019). digitalDLSorter: A Deep Learning algorithm to quantify immune cell populations based on scRNA-Seq data. Frontiers in Genetics 10, 978. doi: [doi:10.3389/fgene.2019.00978.](https://doi.org/10.3389/fgene.2019.00978)

#### See Also

[estimateZinbwaveParams](#page-25-0)

### Examples

```
set.seed(123) # reproducibility
sce <- SingleCellExperiment::SingleCellExperiment(
  assays = list(counts = matrix(rpois(30, lambda = 5), nrow = 15, ncol = 10,
      dimnames = list(paste0("Gene", seq(15)), paste0("RHC", seq(10)))
   \lambda),
  colData = data.frame(
   Cell\_ID = paste@("RHC", seq(10)),Cell_Type = sample(x = paste0("CellType", seq(2)), size = 10,
                       replace = TRUE)
  ),
  rowData = data.frame(
    Gene_ID = paste0("Gene", seq(15))
  )
)
SDDLS <- createSpatialDDLSobject(
  sc.data = sec,sc.cell.ID.column = "Cell_ID",
  sc.gene.ID.column = "Gene_ID",
  sc.filt.genes.cluster = FALSE,
  project = "Simul_example"
\lambdaSDDLS <- estimateZinbwaveParams(
  object = SDDLS,
  cell.type.column = "Cell_Type",
  cell.ID.column = "Cell_ID",
  gene.ID.column = "Gene_ID",
  subset.cells = 2,
  verbose = TRUE
)
```
### single.cell.real 61

```
SDDLS <- simSCProfiles(
  object = SDDLS,
  cell.ID.column = "Cell_ID",
  cell.type.column = "Cell_Type",
  n.cells = 2,
  verbose = TRUE
\mathcal{L}
```
single.cell.real *Get and set* single.cell.real *slot in a* [SpatialDDLS](#page-61-0) *object*

### Description

Get and set single.cell.real slot in a [SpatialDDLS](#page-61-0) object

### Usage

```
single.cell.real(object)
```
single.cell.real(object) <- value

## Arguments

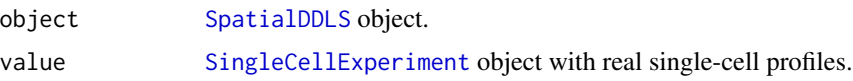

single.cell.simul *Get and set* single.cell.simul *slot in a* [SpatialDDLS](#page-61-0) *object*

### Description

Get and set single.cell.simul slot in a [SpatialDDLS](#page-61-0) object

# Usage

```
single.cell.simul(object)
```
single.cell.simul(object) <- value

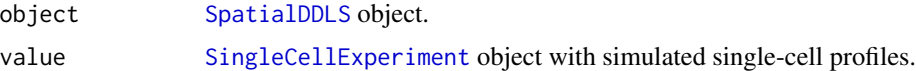

spatial.experiments *Get and set* spatial.experiments *slot in a* [SpatialDDLS](#page-61-0) *object*

### Description

Get and set spatial.experiments slot in a [SpatialDDLS](#page-61-0) object

#### Usage

```
spatial.experiments(object, index.st = NULL)
```
spatial.experiments(object, index.st = NULL) <- value

### Arguments

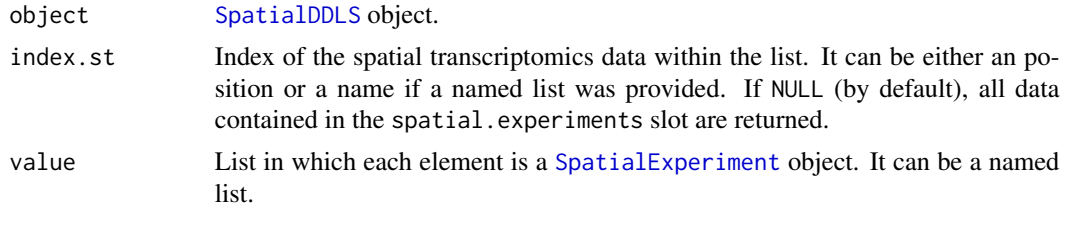

<span id="page-61-0"></span>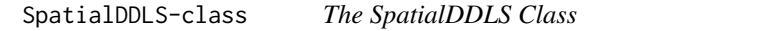

### **Description**

The [SpatialDDLS](#page-61-0) object is the core of the SpatialDDLS package. This object stores different intermediate data needed for the construction of new deconvolution models, the spatial transcriptomics profiles to be deconvoluted, and the predicted cell type proportions.

#### Details

This object uses other classes to store different types of data generated during the workflow:

- [SingleCellExperiment](#page-0-0) class for single-cell RNA-Seq data storage, using sparse matrix from the Matrix package ([dgCMatrix](#page-0-0) class) or HDF5Array class in case of using HDF5 files as back-end (see below for more information).
- [SpatialExperiment](#page-0-0) class for spatial transcriptomics data storage.
- [ZinbModel](#page-0-0) class with estimated parameters for the simulation of new single-cell profiles.
- [SummarizedExperiment](#page-0-0) class for simulated mixed transcriptional profiles storage.
- [PropCellTypes](#page-49-0) class for composition cell type matrices. See [?PropCellTypes](#page-49-0) for details.
- [DeconvDLModel](#page-17-1) class to store information related to deep neural network models. See [?DeconvDLModel](#page-17-1) for details.

In order to provide a way to work with large amounts of data in RAM-constrained machines, we provide the possibility of using HDF5 files as back-end to store count matrices of both real and simulated single-cell profiles by using the **HDF5Array** and **DelayedArray** classes from the homonymous packages.

#### Slots

- single.cell.real Real single-cell data stored in a SingleCellExperiment object. The count matrix is stored either as [dgCMatrix](#page-0-0) or HDF5Array objects.
- spatial.experiments List of [SpatialExperiment](#page-0-0) objects to be deconvoluted.
- zinb.params [ZinbModel](#page-0-0) object with estimated parameters for the simulation of new single-cell expression profiles.
- single.cell.simul Simulated single-cell expression profiles using the ZINB-WaVE model.
- prob.cell.types [PropCellTypes](#page-49-0) class with cell composition matrices built for the simulation of mixed transcriptional profiles with known cell composition.
- mixed.profiles List of simulated train and test mixed transcriptional profiles. Each entry is a [SummarizedExperiment](#page-0-0) object. Count matrices can be stored as HDF5Array objects using HDF5 files as back-end in case of RAM limitations.
- trained.model [DeconvDLModel](#page-17-1) object with information related to the deconvolution model. See [?DeconvDLModel](#page-17-1) for more details.
- deconv.spots Deconvolution results. It consists of a list where each element corresponds to the results for each [SpatialExperiment](#page-0-0) object contained in the spatial.experiments slot.
- project Name of the project.
- version Version of SpatialDDLS this object was built under.

SpatialDDLS-Rpackage *SpatialDDLS: an R package to deconvolute spatial transcriptomics data using deep neural networks*

#### **Description**

SpatialDDLS is an R package that provides a neural network-based solution for cell type deconvolution of spatial transcriptomics data. The package takes advantage of single-cell RNA sequencing (scRNA-seq) data to simulate mixed transcriptional profiles with known cell composition and train fully-connected neural networks to predict the cell type composition of spatial transcriptomics spots. The resulting trained models can be applied to new spatial transcriptomics data to predict cell type proportions, allowing for more accurate cell type identification and characterization of spatiallyresolved transcriptomic data. Finally, predictions are forced to keep spatial consistency through a process we refer to as spatial regularization. Overall, **SpatialDDLS** is a powerful tool for cell type deconvolution in spatial transcriptomics data, providing a reliable, fast and flexible solution for re-searchers in the field. See Mañanes et al. (2024) [\(doi:10.1093/bioinformatics/btae072\)](https://doi.org/10.1093/bioinformatics/btae072) and some examples (<https://diegommcc.github.io/SpatialDDLS/>) for more details.

<span id="page-63-0"></span>spatialPropClustering *Cluster spatial data based on predicted cell proportions*

### Description

Cluster spatial transcriptomics data according to the cell proportions predicted in each spot. It allows to segregate ST data into niches with similar cell composition.

#### Usage

```
spatialPropClustering(
  object,
  index.st,
 method = "graph",
 k.nn = 10,
 k.centers = 5,verbose = TRUE
)
```
## Arguments

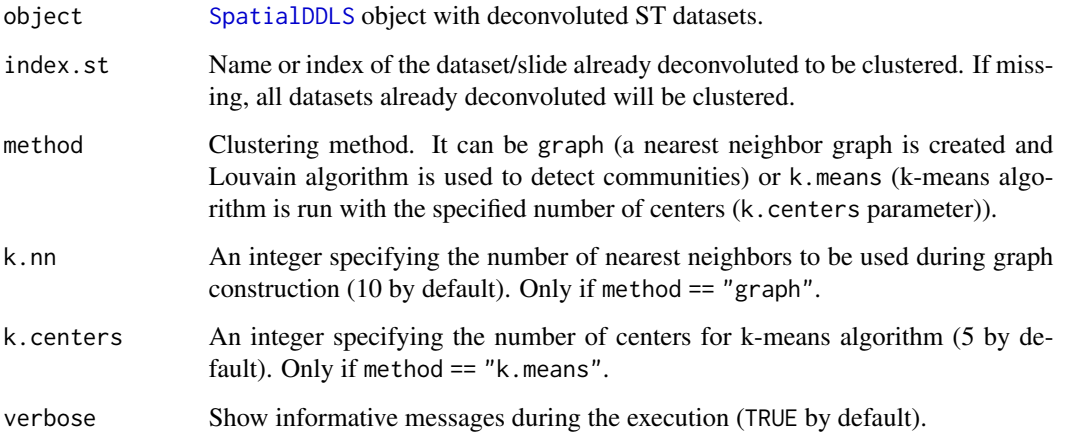

## Value

A [SpatialDDLS](#page-61-0) object containing computed clusters as a column in the slot colData of the [SpatialExperiment](#page-0-0) objects.

# See Also

[plotTrainingHistory](#page-46-0) [deconvSpatialDDLS](#page-18-0)

# spatialPropClustering 65

### Examples

```
set.seed(123)
sce <- SingleCellExperiment::SingleCellExperiment(
  assays = list(counts = matrix(rpois(30, lambda = 5), nrow = 15, ncol = 10,
      dimnames = list(paste0("Gene", seq(15)), paste0("RHC", seq(10)))
   )
 ),
  colData = data.frame(
   Cell\_ID = paste@("RHC", seq(10)),Cell_Type = sample(x = paste0("CellType", seq(2)), size = 10,
                       replace = TRUE)
  ),
  rowData = data.frame(
    Gene_ID = paste0("Gene", seq(15))
  \lambda)
SDDLS <- createSpatialDDLSobject(
  sc.data = sce,
  sc.cell.ID.column = "Cell_ID",
  sc.gene.ID.column = "Gene_ID",
  sc.filt.genes.cluster = FALSE
)
SDDLS <- genMixedCellProp(
 SDDLS,
 cell.ID.column = "Cell_ID",
 cell.type.column = "Cell_Type",
 num.sim.spots = 50,
  train.freq.cells = 2/3,
  train.freq.spots = 2/3,
  verbose = TRUE
)
SDDLS <- simMixedProfiles(SDDLS)
SDDLS <- trainDeconvModel(
  SDDLS,
 batch.size = 12,
 num.epochs = 5
)
# simulating spatial data
ngenes \leq sample(3:40, size = 1)
ncells <- sample(10:40, size = 1)
counts <- matrix(
  rpois(ngenes * ncells, lambda = 5), ncol = ncells,
  dimnames = list(paste0("Gene", seq(ngenes)), paste0("Spot", seq(ncells)))
)
coordinates <- matrix(
  rep(c(1, 2), recalls), ncol = 2)
st <- SpatialExperiment::SpatialExperiment(
 assays = list(counts = as_matrix(counts)),
```

```
rowData = data.frame(Gene_ID = paste0("Gene", seq(ngenes))),
  colData = data.frame(Cell_ID = paste0("Spot", seq(ncells))),
  spatialCoords = coordinates
)
SDDLS <- loadSTProfiles(
  object = SDDLS,
  st.data = st,
  st.spot.ID.column = "Cell_ID",
  st.gene.ID.column = "Gene_ID"
\lambdaSDDLS <- deconvSpatialDDLS(
  SDDLS,
  index.st = 1)
SDDLS <- spatialPropClustering(SDDLS, index.st = 1, k.nn = 5)
```
test.deconv.metrics *Get and set* test.deconv.metrics *slot in a* [DeconvDLModel](#page-17-1) *object*

### Description

Get and set test.deconv.metrics slot in a [DeconvDLModel](#page-17-1) object

### Usage

```
test.deconv.metrics(object, metrics = "All")
```
test.deconv.metrics(object, metrics = "All") <- value

### Arguments

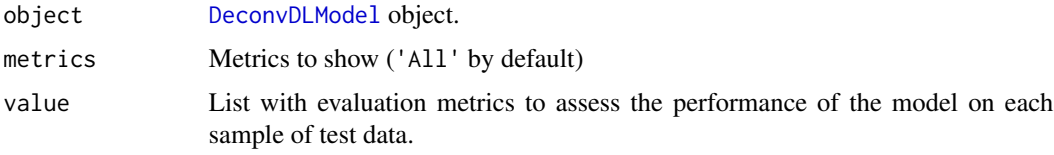

test.metrics *Get and set* test.metrics *slot in a* [DeconvDLModel](#page-17-1) *object*

#### Description

Get and set test.metrics slot in a [DeconvDLModel](#page-17-1) object

#### test.pred 67

### Usage

```
test.metrics(object)
```
test.metrics(object) <- value

### Arguments

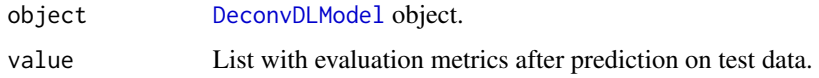

test.pred *Get and set* test.pred *slot in a* [DeconvDLModel](#page-17-1) *object*

### Description

Get and set test.pred slot in a [DeconvDLModel](#page-17-1) object

### Usage

```
test.pred(object)
```
test.pred(object) <- value

#### Arguments

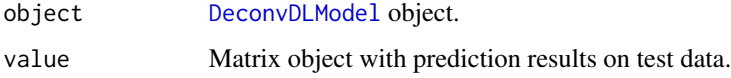

<span id="page-66-0"></span>topGradientsCellType *Get top genes with largest/smallest gradients per cell type*

### Description

Retrieve feature names with the largest/smallest gradients per cell type. These genes can be used to visualize their spatial expression in the ST data (plotGeneSpatial function) or to plot the calculated gradients as a heatmap (plotGradHeatmap function).

#### Usage

```
topGradientsCellType(object, method = "class", top.n.genes = 15)
```
### **Arguments**

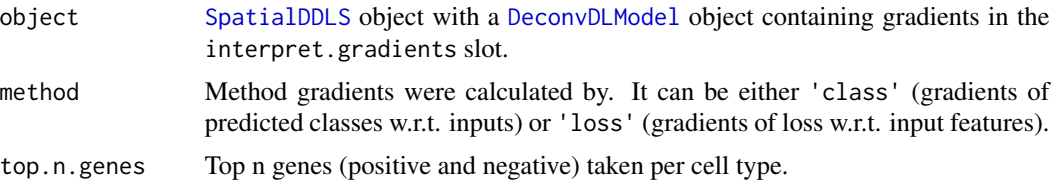

### Value

List of gene names with the top positive and negative gradients per cell type.

#### See Also

[interGradientsDL](#page-32-0) [trainDeconvModel](#page-68-0)

#### Examples

```
set.seed(123)
sce <- SingleCellExperiment::SingleCellExperiment(
  assays = list(counts = matrix(rpois(30, lambda = 5), nrow = 15, ncol = 10,
      dimnames = list(paste0("Gene", seq(15)), paste0("RHC", seq(10)))
   \lambda),
  colData = data-frame(Cell\_ID = paste@("RHC", seq(10)),Cell_Type = sample(x = paste0("CellType", seq(2)), size = 10,
                       replace = TRUE)
  ),
  rowData = data.frame(
    Gene_ID = paste0("Gene", seq(15))
  )
)
SDDLS <- createSpatialDDLSobject(
  sc.data = \nsec,
  sc.cell.ID.column = "Cell_ID",
  sc.gene.ID.column = "Gene_ID",
  sc.filt.genes.cluster = FALSE
\lambdaSDDLS <- genMixedCellProp(
  object = SDDLS,
  cell.ID.column = "Cell_ID",
  cell.type.column = "Cell_Type",
  num.sim.spots = 50,
  train.freq.cells = 2/3,
  train.freq.spots = 2/3,
  verbose = TRUE
)
SDDLS <- simMixedProfiles(SDDLS)
```
### trainDeconvModel 69

```
SDDLS <- trainDeconvModel(
 object = SDDLS,
 batch.size = 12,
 num.epochs = 5
)
## calculating gradients
SDDLS <- interGradientsDL(SDDLS)
listGradients <- topGradientsCellType(SDDLS)
lapply(listGradients, head, n = 5)
```
<span id="page-68-0"></span>trainDeconvModel *Train deconvolution model for spatial transcriptomics data*

### **Description**

Train a deep neural network model using training data from the [SpatialDDLS](#page-61-0) object. This model will be used to deconvolute spatial transcriptomics data from the same biological context as the single-cell RNA-seq data used to train it. In addition, the trained model is evaluated using test data, and prediction results are obtained to determine its performance (see [?calculateEvalMetrics](#page-8-0)).

#### Usage

)

```
trainDeconvModel(
  object,
  type.data.train = "mixed",
  type.data.test = "mixed",
  batch.size = 64,
  num.epochs = 60,num.hidden.layers = 2,
  num.units = c(200, 200),
  activation.fun = "relu",
  dropout.rate = 0.25,
  loss = "kullback_leibler_divergence",
  metrics = c("accuracy", "mean_absolute_error", "categorical_accuracy"),
  normalize = TRUE,
  scaling = "standardize",
  norm.batch.layers = TRUE,
  custom.model = NULL,shuffle = TRUE,sc.downsampling = NULL,
  use.generator = FALSE,
  on.the.fly = FALSE,
  agg.function = "AddRawCount",
  threads = 1,
  view.metrics.plot = TRUE,
  verbose = TRUE
```
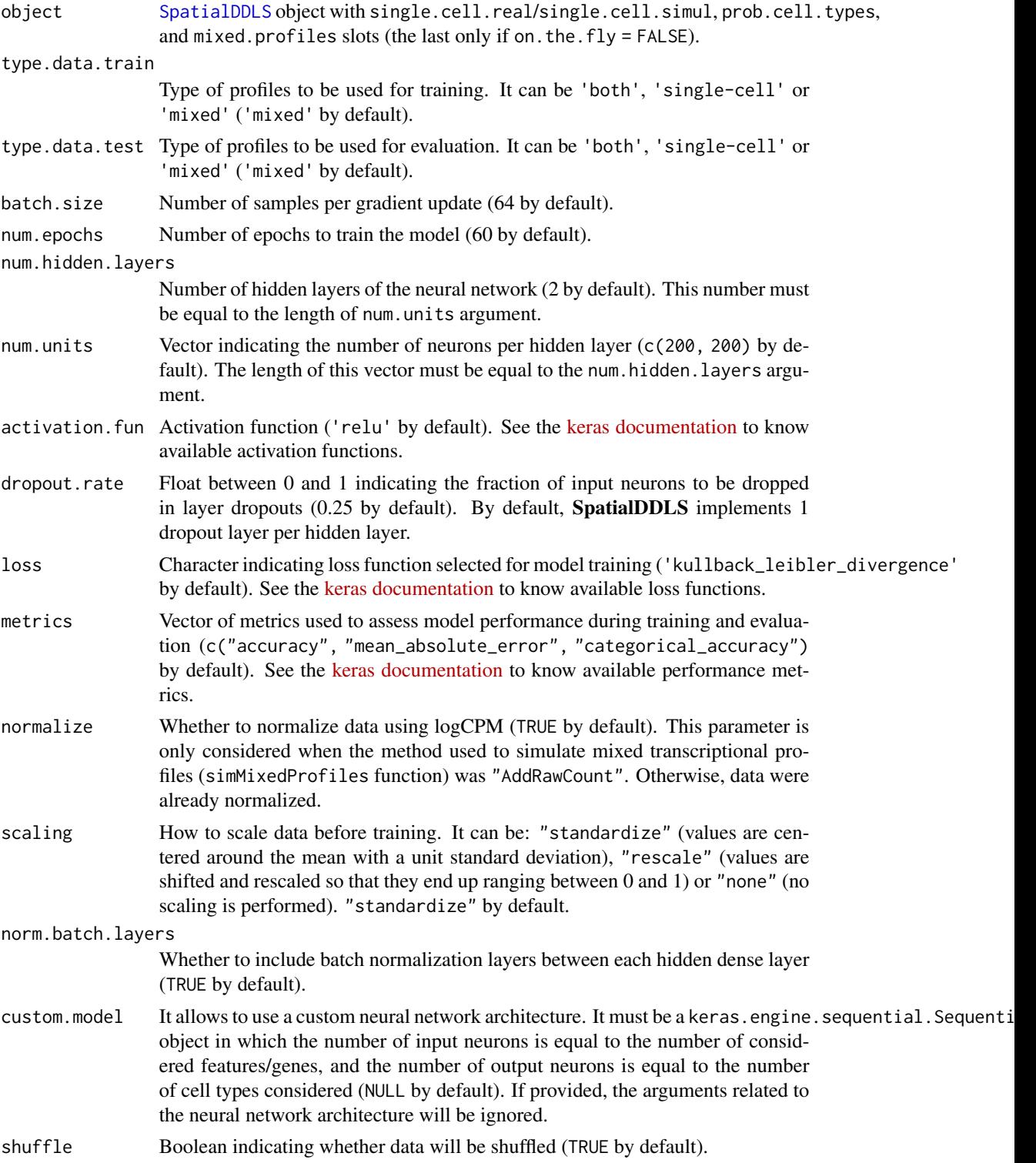

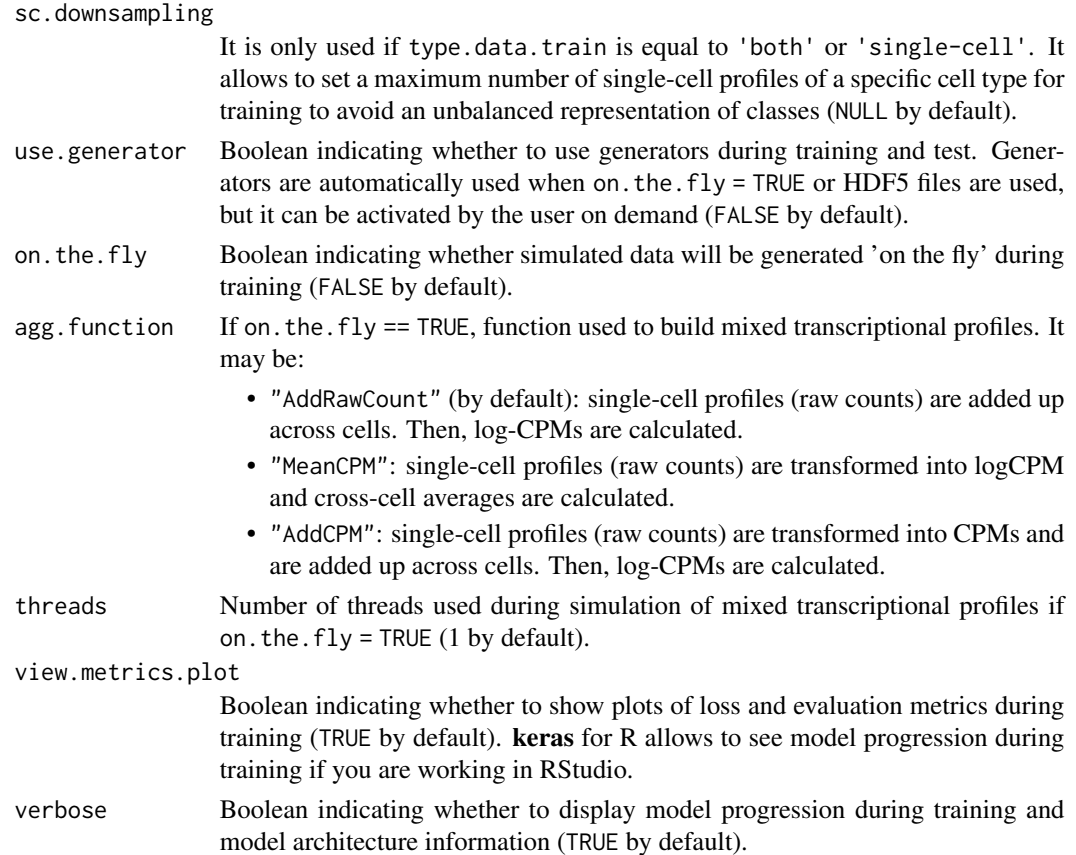

#### Details

### Simulation of mixed transcriptional profiles 'on the fly'

trainDeconvModel can avoid storing simulated mixed spot profiles by using the on.the.fly argument. This functionality aims at reducing the the simMixedProfiles function's memory usage: simulated profiles are built in each batch during training/evaluation.

### Neural network architecture

It is possible to change the model's architecture: number of hidden layers, number of neurons for each hidden layer, dropout rate, activation function, and loss function. For more customized models, it is possible to provide a pre-built model through the custom.model argument (a keras.engine.sequential.Sequential object) where it is necessary that the number of input neurons is equal to the number of considered features/genes, and the number of output neurons is equal to the number of considered cell types.

#### Value

A [SpatialDDLS](#page-61-0) object with trained.model slot containing a [DeconvDLModel](#page-17-1) object. For more information about the structure of this class, see [?DeconvDLModel](#page-17-1).

### See Also

[plotTrainingHistory](#page-46-0) [deconvSpatialDDLS](#page-18-0)

### Examples

```
set.seed(123)
sce <- SingleCellExperiment::SingleCellExperiment(
  assays = list(counts = matrix(rpois(30, lambda = 5), nrow = 15, ncol = 10,
      dimnames = list(paste0("Gene", seq(15)), paste0("RHC", seq(10)))
   \lambda),
  colData = data.frame(
   Cell\_ID = paste@("RHC", seq(10)),Cell_Type = sample(x = paste0("CellType", seq(2)), size = 10,
                       replace = TRUE)
  ),
  rowData = data.frame(
   Gene_ID = paste0("Gene", seq(15))
  )
\mathcal{L}SDDLS <- createSpatialDDLSobject(
  sc.data = sec,sc.cell.ID.column = "Cell_ID",
  sc.gene.ID.column = "Gene_ID",
  sc.filt.genes.cluster = FALSE
)
SDDLS <- genMixedCellProp(
  object = SDDLS,
  cell.ID.column = "Cell_ID",
  cell.type.column = "Cell_Type",
 num.sim.spots = 50,
  train.freq.cells = 2/3,
  train.freq.spots = 2/3,
  verbose = TRUE
)
SDDLS <- simMixedProfiles(SDDLS)
SDDLS <- trainDeconvModel(
  object = SDDLS,
  batch.size = 12,
  num.epochs = 5
)
```
trained.model *Get and set* trained.model *slot in a* [SpatialDDLS](#page-61-0) *object*

### Description

Get and set trained.model slot in a [SpatialDDLS](#page-61-0) object
## <span id="page-72-0"></span>training.history 73

# Usage

trained.model(object)

trained.model(object) <- value

# Arguments

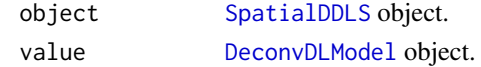

training.history *Get and set* training.history *slot in a* [DeconvDLModel](#page-17-0) *object*

## Description

Get and set training.history slot in a [DeconvDLModel](#page-17-0) object

## Usage

```
training.history(object)
```
training.history(object) <- value

#### Arguments

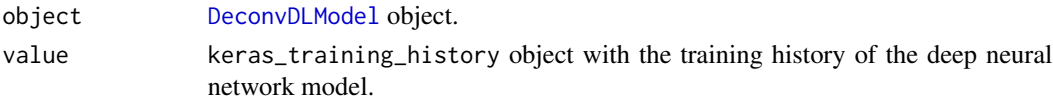

zinb.params *Get and set* zinb.params *slot in a* [SpatialDDLS](#page-61-0) *object*

## Description

Get and set zinb.params slot in a [SpatialDDLS](#page-61-0) object

## Usage

zinb.params(object)

zinb.params(object) <- value

## Arguments

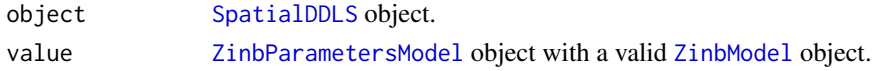

<span id="page-73-1"></span><span id="page-73-0"></span>ZinbParametersModel-class

*The Class ZinbParametersModel*

### Description

The ZinbParametersModel class is a wrapper class for the [ZinbModel](#page-0-0) class from the zinbwave package.

#### Details

This wrapper class contains the zinbwave.model slot, which holds a valid [ZinbModel](#page-0-0) object.

## Slots

zinbwave.model A valid [ZinbModel](#page-0-0) object.

## References

Risso, D., Perraudeau, F., Gribkova, S. et al. (2018). A general and flexible method for signal extraction from single-cell RNA-seq data. Nat Commun 9, 284. doi: [doi:10.1038/s41467017-](https://doi.org/10.1038/s41467-017-02554-5) [025545.](https://doi.org/10.1038/s41467-017-02554-5)

zinbwave.model *Get and set* zinbwave.model *slot in a* [ZinbParametersModel](#page-73-0) *object*

## Description

Get and set zinbwave.model slot in a [ZinbParametersModel](#page-73-0) object

#### Usage

```
zinbwave.model(object)
```
zinbwave.model(object) <- value

#### Arguments

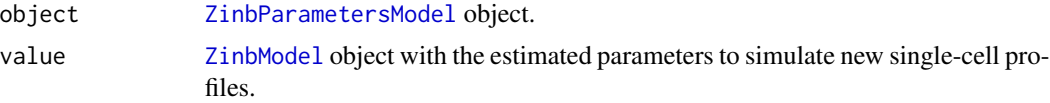

# **Index**

barErrorPlot, [3,](#page-2-0) *[8,](#page-7-0) [9](#page-8-0)*, *[12](#page-11-0)*, *[25](#page-24-0)* barPlotCellTypes, [5](#page-4-0) blandAltmanLehPlot, *[4](#page-3-0)*, [6,](#page-5-0) *[9](#page-8-0)*, *[12](#page-11-0)*, *[25](#page-24-0)* calculateEvalMetrics, *[4](#page-3-0)*, *[8](#page-7-0)*, [9,](#page-8-0) *[12](#page-11-0)*, *[18,](#page-17-1) [19](#page-18-0)*, *[25](#page-24-0)*, *[69](#page-68-0)* cell.names, [10](#page-9-0) cell.names,PropCellTypes-method *(*cell.names*)*, [10](#page-9-0) cell.names<- *(*cell.names*)*, [10](#page-9-0) cell.names<-,PropCellTypes-method *(*cell.names*)*, [10](#page-9-0) cell.types, [10](#page-9-0) cell.types, DeconvDLModel-method *(*cell.types*)*, [10](#page-9-0) cell.types<- *(*cell.types*)*, [10](#page-9-0) cell.types<-,DeconvDLModel-method *(*cell.types*)*, [10](#page-9-0) corrExpPredPlot, *[4](#page-3-0)*, *[8,](#page-7-0) [9](#page-8-0)*, [11,](#page-10-0) *[25](#page-24-0)* createSpatialDDLSobject, [13,](#page-12-0) *[21](#page-20-0)*, *[36,](#page-35-0) [37](#page-36-0)* deconv.spots, [18](#page-17-1) deconv.spots,SpatialDDLS-method *(*deconv.spots*)*, [18](#page-17-1) deconv.spots<- *(*deconv.spots*)*, [18](#page-17-1) deconv.spots<-,SpatialDDLS-method *(*deconv.spots*)*, [18](#page-17-1) DeconvDLModel, *[4](#page-3-0)*, *[7](#page-6-0)*, *[9–](#page-8-0)[11](#page-10-0)*, *[18,](#page-17-1) [19](#page-18-0)*, *[24](#page-23-0)*, *[29](#page-28-0)*, *[38](#page-37-0)*, *[40,](#page-39-0) [41](#page-40-0)*, *[47,](#page-46-0) [48](#page-47-0)*, *[50–](#page-49-0)[52](#page-51-0)*, *[62,](#page-61-1) [63](#page-62-0)*, *[66–](#page-65-0)[68](#page-67-0)*, *[71](#page-70-0)*, *[73](#page-72-0)* DeconvDLModel *(*DeconvDLModel-class*)*, [18](#page-17-1) DeconvDLModel-class, [18](#page-17-1) deconvSpatialDDLS, *[6](#page-5-0)*, [19,](#page-18-0) *[35](#page-34-0)*, *[41](#page-40-0)*, *[44–](#page-43-0)[47](#page-46-0)*, *[64](#page-63-0)*, *[71](#page-70-0)* dgCMatrix, *[62,](#page-61-1) [63](#page-62-0)* distErrorPlot, *[4](#page-3-0)*, *[8,](#page-7-0) [9](#page-8-0)*, *[12](#page-11-0)*, [23](#page-22-0) estimateZinbwaveParams, *[17](#page-16-0)*, [26,](#page-25-0) *[58–](#page-57-0)[60](#page-59-0)*

facet\_wrap, *[12](#page-11-0)*, *[25](#page-24-0)*

features, [29](#page-28-0) features,DeconvDLModel-method *(*features*)*, [29](#page-28-0) features<- *(*features*)*, [29](#page-28-0) features<-,DeconvDLModel-method *(*features*)*, [29](#page-28-0) genMixedCellProp, *[17](#page-16-0)*, [29,](#page-28-0) *[32](#page-31-0)*, *[50](#page-49-0)*, *[53](#page-52-0)[–57](#page-56-0)* getHDF5DumpCompressionLevel, *[16](#page-15-0)*, *[55](#page-54-0)*, *[59](#page-58-0)* getProbMatrix, [32](#page-31-0) installTFpython, [32](#page-31-0) interGradientsDL, *[19](#page-18-0)*, [33,](#page-32-0) *[41](#page-40-0)*, *[45](#page-44-0)*, *[68](#page-67-0)* loadSTProfiles, *[21](#page-20-0)*, [36](#page-35-0) loadTrainedModelFromH5, [38,](#page-37-0) *[48](#page-47-0)*, *[50](#page-49-0)*, *[52](#page-51-0)* method, [39](#page-38-0) method,PropCellTypes-method *(*method*)*, [39](#page-38-0) method<- *(*method*)*, [39](#page-38-0) method<-,PropCellTypes-method *(*method*)*, [39](#page-38-0) mixed.profiles, [39](#page-38-0) mixed.profiles,SpatialDDLS-method *(*mixed.profiles*)*, [39](#page-38-0) mixed.profiles<- *(*mixed.profiles*)*, [39](#page-38-0) mixed.profiles<-,SpatialDDLS-method *(*mixed.profiles*)*, [39](#page-38-0) model, [40](#page-39-0) model,DeconvDLModel-method *(*model*)*, [40](#page-39-0) model<- *(*model*)*, [40](#page-39-0) model<-,DeconvDLModel-method *(*model*)*, [40](#page-39-0) plotDistances, [40](#page-39-0) plotHeatmapGradsAgg, [41](#page-40-0) plots, [42](#page-41-0) plots,PropCellTypes-method *(*plots*)*, [42](#page-41-0) plots<- *(*plots*)*, [42](#page-41-0) plots<-,PropCellTypes-method *(*plots*)*, [42](#page-41-0) plotSpatialClustering, [43](#page-42-0) plotSpatialGeneExpr, [44](#page-43-0)

plotSpatialProp, [45,](#page-44-0) *[47](#page-46-0)* plotSpatialPropAll, *[46](#page-45-0)*, [46](#page-45-0) plotTrainingHistory, *[35](#page-34-0)*, [47,](#page-46-0) *[64](#page-63-0)*, *[71](#page-70-0)* preparingToSave, *[19](#page-18-0)*, [48,](#page-47-0) *[52](#page-51-0)* prob.cell.types, [48](#page-47-0) prob.cell.types,SpatialDDLS-method *(*prob.cell.types*)*, [48](#page-47-0) prob.cell.types<- *(*prob.cell.types*)*, [48](#page-47-0) prob.cell.types<-,SpatialDDLS-method *(*prob.cell.types*)*, [48](#page-47-0) prob.matrix, [49](#page-48-0) prob.matrix,PropCellTypes-method *(*prob.matrix*)*, [49](#page-48-0) prob.matrix<- *(*prob.matrix*)*, [49](#page-48-0) prob.matrix<-,PropCellTypes-method *(*prob.matrix*)*, [49](#page-48-0) project, [49](#page-48-0) project,SpatialDDLS-method *(*project*)*, [49](#page-48-0) project<- *(*project*)*, [49](#page-48-0) project<-,SpatialDDLS-method *(*project*)*, [49](#page-48-0) PropCellTypes, *[10](#page-9-0)*, *[29](#page-28-0)*, *[31](#page-30-0)*, *[39](#page-38-0)*, *[42,](#page-41-0) [43](#page-42-0)*, *[49,](#page-48-0) [50](#page-49-0)*, *[52,](#page-51-0) [53](#page-52-0)*, *[57](#page-56-0)*, *[62,](#page-61-1) [63](#page-62-0)* PropCellTypes *(*PropCellTypes-class*)*, [50](#page-49-0) PropCellTypes-class, [50](#page-49-0) save, *[51](#page-50-0)* saveRDS, *[48](#page-47-0)*, [50,](#page-49-0) *[52](#page-51-0)* saveRDS, DeconvDLModel-method *(saveRDS)*, [50](#page-49-0) saveRDS,saveRDS-method *(*saveRDS*)*, [50](#page-49-0) saveRDS,SpatialDDLS-method *(*saveRDS*)*, [50](#page-49-0) saveTrainedModelAsH5, *[19](#page-18-0)*, *[38](#page-37-0)*, *[48](#page-47-0)*, *[50](#page-49-0)*, *[52](#page-51-0)*, [52](#page-51-0) set, [52](#page-51-0) set,PropCellTypes-method *(*set*)*, [52](#page-51-0) set.list, [53](#page-52-0) set.list,PropCellTypes-method *(*set.list*)*, [53](#page-52-0) set.list<- *(*set.list*)*, [53](#page-52-0) set.list<-,PropCellTypes-method *(*set.list*)*, [53](#page-52-0) set<- *(*set*)*, [52](#page-51-0) set<-,PropCellTypes-method *(*set*)*, [52](#page-51-0) showProbPlot, *[31](#page-30-0)*, *[50](#page-49-0)*, [53](#page-52-0) simMixedProfiles, *[29](#page-28-0)*, *[31](#page-30-0)*, [55](#page-54-0) simSCProfiles, *[26](#page-25-0)*, *[28](#page-27-0)*, [58](#page-57-0) single.cell.real, [61](#page-60-0) single.cell.real,SpatialDDLS-method *(*single.cell.real*)*, [61](#page-60-0)

```
single.cell.real<- (single.cell.real),
        61
single.cell.real<-,SpatialDDLS-method
        (single.cell.real), 61
61
single.cell.simul, SpatialDDLS-method
        (single.cell.simul), 61
single.cell.simul<-
        (single.cell.simul), 61
single.cell.simul<-,SpatialDDLS-method
        (single.cell.simul), 61
SingleCellExperiment, 14, 16, 17, 60–62
spatial.experiments, 62
spatial.experiments,SpatialDDLS-method
        (spatial.experiments), 62
spatial.experiments<-
        (spatial.experiments), 62
spatial.experiments<-,SpatialDDLS-method
        (spatial.experiments), 62
SpatialDDLS, 4, 6, 7, 9, 11, 13, 16–22, 24, 27,
        28, 30–32, 34, 36–41, 43–53, 55, 56,
        58, 60–62, 64, 68–73
SpatialDDLS (SpatialDDLS-class), 62
SpatialDDLS-class, 62
SpatialDDLS-Rpackage, 63
SpatialExperiment, 14, 15, 17, 36, 43–46,
        62–64
spatialPropClustering, 44, 64
SummarizedExperiment, 39, 56, 62, 63
test.deconv.metrics, 66
test.deconv.metrics,DeconvDLModel-method
        (test.deconv.metrics), 66
test.deconv.metrics<-
        (test.deconv.metrics), 66
test.deconv.metrics<-,DeconvDLModel-method
        (test.deconv.metrics), 66
test.metrics, 66
test.metrics,DeconvDLModel-method
        (test.metrics), 66
test.metrics<- (test.metrics), 66
test.metrics<-,DeconvDLModel-method
        (test.metrics), 66
test.pred, 67
test.pred,DeconvDLModel-method
        (test.pred), 67
test.pred<- (test.pred), 67
test.pred<-,DeconvDLModel-method
        (test.pred), 67
```
#### INDEX 277

topGradientsCellType , *[45](#page-44-0)* , [67](#page-66-0) trainDeconvModel , *[22](#page-21-0)* , *[29](#page-28-0)* , *[37,](#page-36-0) [38](#page-37-0)* , *[41](#page-40-0)* , *[46,](#page-45-0) [47](#page-46-0)* , *[52](#page-51-0)* , *[56,](#page-55-0) [57](#page-56-0)* , *[68](#page-67-0)* , [69](#page-68-0) trained.model , *[21](#page-20-0)* , [72](#page-71-0) trained.model,SpatialDDLS-method *(*trained.model*)*, [72](#page-71-0) trained.model<- *(*trained.model *)* , [72](#page-71-0) trained.model<-,SpatialDDLS-method *(*trained.model*)*, [72](#page-71-0) training.history , [73](#page-72-0) training.history,DeconvDLModel-method *(*training.history*)*, [73](#page-72-0) training.history<- *(*training.history *)* , [73](#page-72-0) training.history<-,DeconvDLModel-method *(*training.history*)*, [73](#page-72-0) zinb.params, [73](#page-72-0) zinb.params,SpatialDDLS-method *(*zinb.params*)*, [73](#page-72-0) zinb.params<- *(*zinb.params *)* , [73](#page-72-0) zinb.params<-,SpatialDDLS-method *(*zinb.params*)*, [73](#page-72-0) zinbFit , *[27](#page-26-0)* ZinbModel , *[62](#page-61-1) , [63](#page-62-0)* , *[73](#page-72-0) , [74](#page-73-1)* ZinbParametersModel , *[28](#page-27-0)* , *[73](#page-72-0) , [74](#page-73-1)* ZinbParametersModel *(*ZinbParametersModel-class *)* , [74](#page-73-1) ZinbParametersModel-class , [74](#page-73-1) zinbwave.model , [74](#page-73-1) zinbwave.model,ZinbParametersModel-method *(*zinbwave.model*)*, [74](#page-73-1) zinbwave.model<- *(*zinbwave.model *)* , [74](#page-73-1) zinbwave.model<-,ZinbParametersModel-method *(*zinbwave.model*)*, [74](#page-73-1)